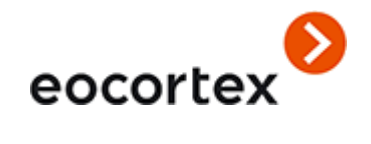

# Eocortex 3.4 Especificación técnica

## Especificación técnica

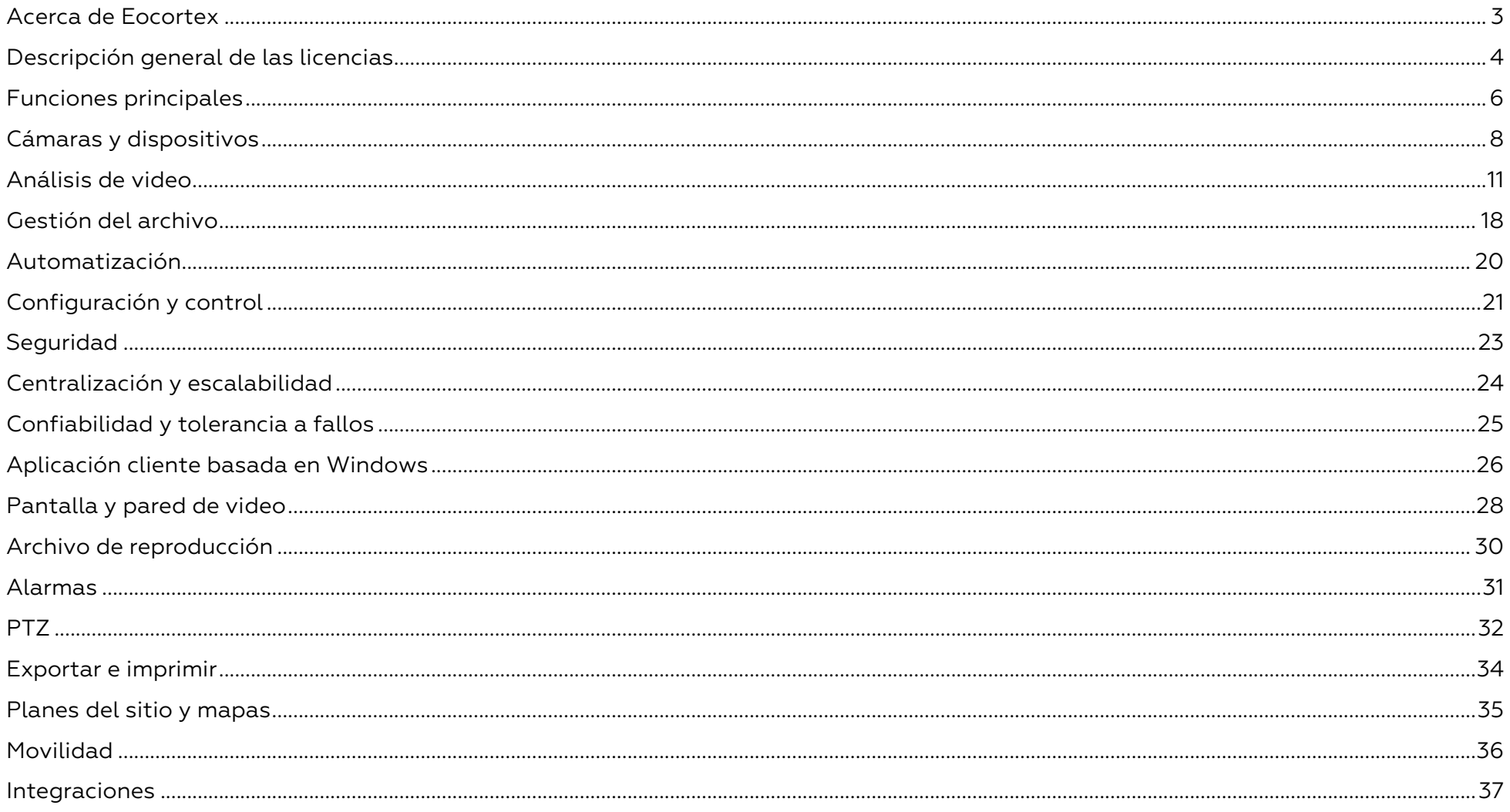

#### <span id="page-2-0"></span>Acerca de Eocortex

**Eocortex** es una empresa informática que desarrolla soluciones de videovigilancia y análisis de video. El software de **Eocortex** automatiza varios procesos empresariales, optimiza los costes y mejora la seguridad de las instalaciones. **Eocortex** ofrece más de 20 módulos de análisis de video, incluidos los de reconocimiento facial, emociones, con mascarillas y placas de matrículas de los vehículos.

Los productos de la empresa se venden en más de 70 países de todo el mundo. Entre los usuarios del software se encuentran Mosgaz, Dobroflot, Lukoil, Sberbank, Hugo Boss, Mövenpick, Hilton e Ikea.

**Eocortex** es uno de los primeros residentes del Centro de Innovación de Skolkovo.

El **asistente virtual Eva** es una de las interfaces para controlar el sistema de videovigilancia. El control mediante comandos de voz, texto y botones ahorra tiempo al usuario.

El asistente está integrado en la aplicación móvil de **Eocortex** y resuelve las tareas diarias del usuario en el espacio de la oficina, reduciendo el tiempo y el número de acciones del usuario mediante el control por voz. Por ejemplo, para añadir una persona a la base de datos de rostros, el usuario dice el comando deseado y toma una foto en la aplicación móvil.

La creación del asistente de voz encaja en el concepto de "vigilancia sin vigilancia" que aplica **Eocortex**. La empresa está trabajando para que cada vez más tareas se realicen sin la participación directa del ser humano. La precisión y la rapidez de **Eva** es un mérito del Machine Learning, que se utiliza en el análisis de vídeo, y para el reconocimiento del habla del interlocutor.

La presente especificación contiene una descripción general y la comparación de las capacidades proporcionadas por cada tipo de licencia.

Más detalles sobre las capacidades de **Eocortex** se pueden encontrar en la documentación publicada en [eocortex.com.](https://eocortex.com/)

#### <span id="page-3-0"></span>Descripción general de las licencias

Una sola licencia de **Eocortex** permite la conexión de una cámara IP con las capacidades enumeradas en la documentación de la licencia.

Se proporciona de forma gratuita el software Cliente, las aplicaciones móviles y el Cliente Web.

Las siguientes licencias de **Eocortex** están disponibles:

- **ML** es una gran solución para crear sistemas pequeños, con hasta 20 cámaras IP. Permite la construcción del sistema con un servidor y dos puestos de trabajo cliente. La versión ML no soporta el análisis inteligente de video, pero, si es necesario, puede actualizarse a las versiones de
	- **LS** o **ST**.
- **LS** es adecuada para la creación de sistemas de videovigilancia de hasta 400 cámaras IP. Le permite combinar hasta 5 servidores y 10 puestos de trabajo cliente en un solo sistema; es compatible con el análisis inteligente de video. Todos los módulos para la versión LS están disponibles

a un costo adicional. Si es necesario, esta versión puede ser actualizada a la **ST**.

- **ST** está diseñado para la construcción de sistemas de videovigilancia escalables con un número ilimitado de cámaras IP, servidores y puestos de trabajo cliente Esta versión es compatible con todos los módulos de análisis inteligente de video. Varios módulos están incluidos de manera gratuita; otros están disponibles a un costo adicional.
- **Enterprise** está diseñada para la construcción de sistemas de videovigilancia grandes y escalables con una lista ampliada de funciones y que contienen un número ilimitado de cámaras IP, servidores y estaciones de trabajo cliente. Incluye una serie de funciones adicionales útiles para los sistemas grandes. Soporta módulos de análisis de video inteligente. Al mismo tiempo, algunos de los módulos de análisis de vídeo se suministran gratuitamente, y otros por un precio adicional. También se pueden conectar funciones avanzadas individuales por una tarifa adicional.
- **Ultra** está diseñado para la creación de sistemas de videovigilancia escalables con una lista mejorada de funciones y un número ilimitado de cámaras IP, servidores y estaciones de trabajo cliente. El paquete de software es compatible con los módulos de análisis inteligente de video, 16 de los cuales se suministran sin cargo adicional, otros están disponibles a un costo.
- **Ultra2019**: si la licencia **Ultra** se adquiere antes del lanzamiento de la versión de 3.1 de **Eocortex**, ésta contendrá las funcionalidades incluidas en la versión 3.0 de la licencia **Ultra** de **Eocortex**.

Solo los servidores con el mismo tipo de licencias, tomando en cuenta las limitaciones de dichas licencias, puede ser unificadas en un sistema común multiservidor.

Métodos de protección de licencia:

- **La llave USB para hardware**: La llave para hardware debe conectarse al puerto USB del servidor de videovigilancia. La llave para hardware se puede instalar en otro servidor si fuera necesario.
- **Llave de software**: Cuando se realiza la activación, la llave de software se vincula a un equipo especifico y no se puede transferir posteriormente a otro servidor de videovigilancia.

En los diferentes tipos de licencias está disponible el licenciamiento flotante que permite usar una llave de licencia en varios servidores de **Eocortex**.

Las licencias flotantes se pueden usar en cualquier llave HASP: tanto en las llaves de USB, como las de software.

En la licencia flotante se indica el número total de cámaras, los módulos y otras funciones de la licencia. El administrador del sistema de videovigilancia, según su criterio, distribuye las cámaras en los servidores. El sistema distribuirá las licencias entre los servidores de manera automática.

La llave con licencia flotante se denomina llave de red y se instala en cualquier servidor de **Eocortex** que se encuentre en la misma red local (o VPN) que los servidores que usan dicha llave.

Dentro del sistema de videovigilancia de **Eocortex** se pueden instalar varias llaves de red y locales. Al mismo tiempo, en cada servidor individual, sólo una de las llaves puede ser utilizada para licenciar las cámaras vinculadas a ese servidor.

#### <span id="page-5-0"></span>Funciones principales

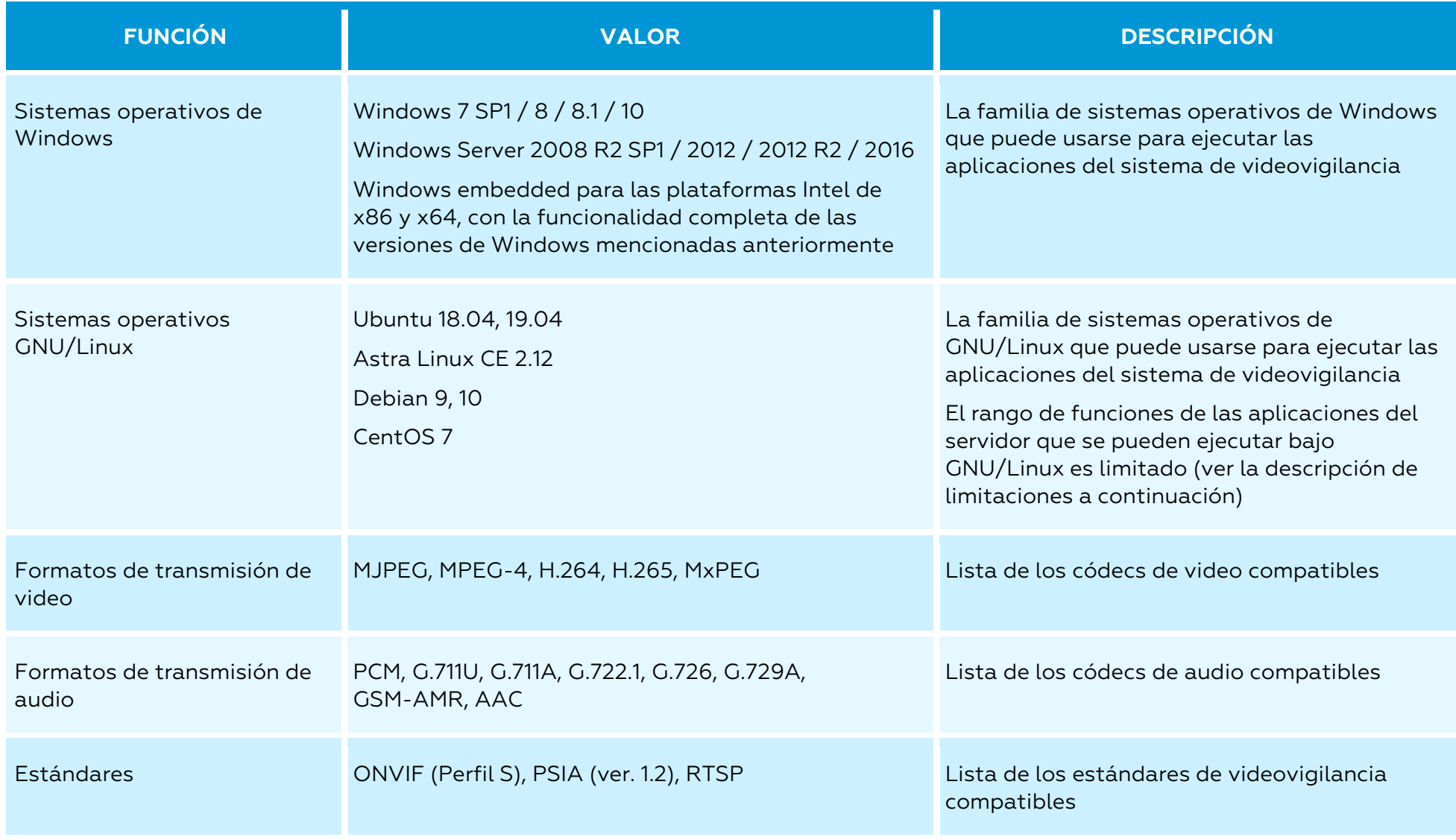

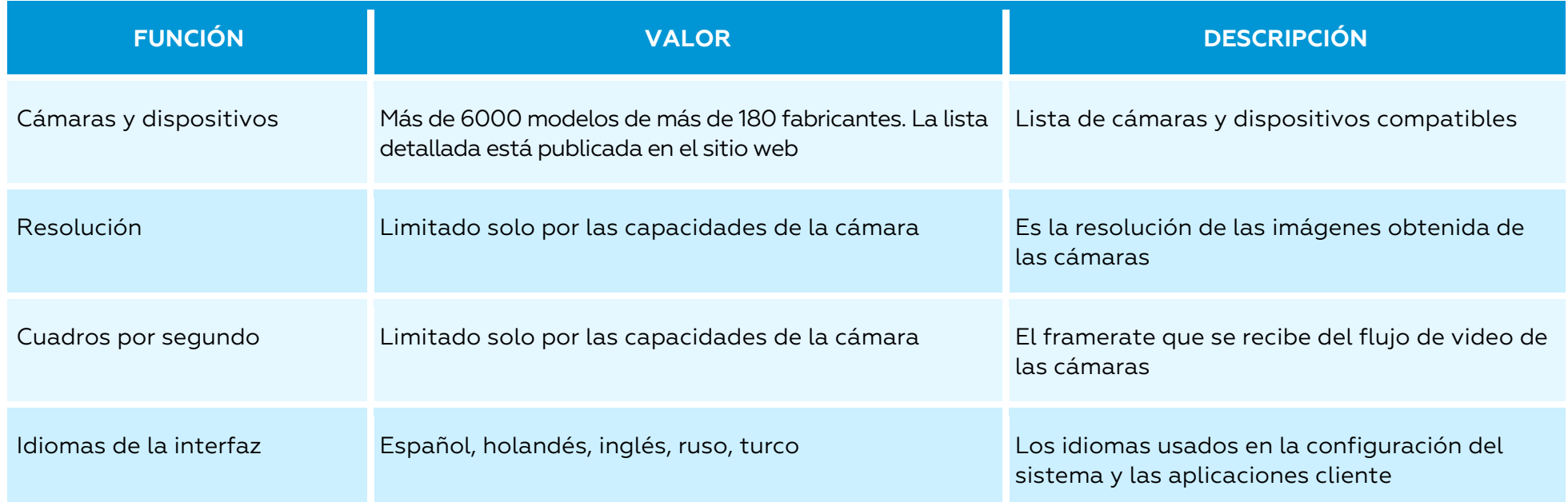

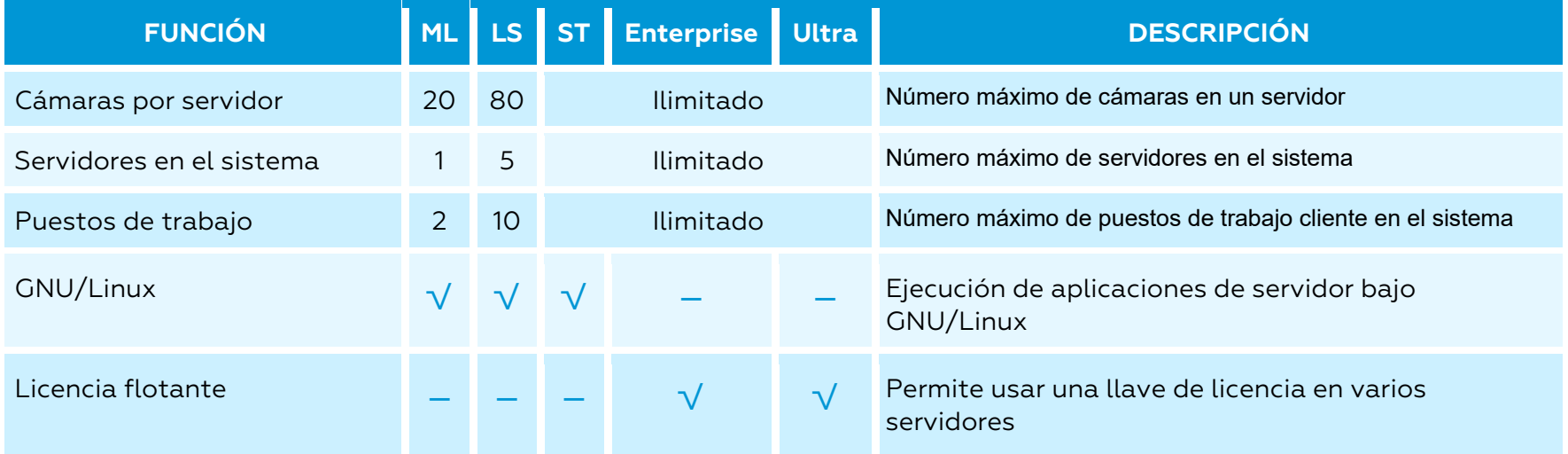

## <span id="page-7-0"></span>Cámaras y dispositivos

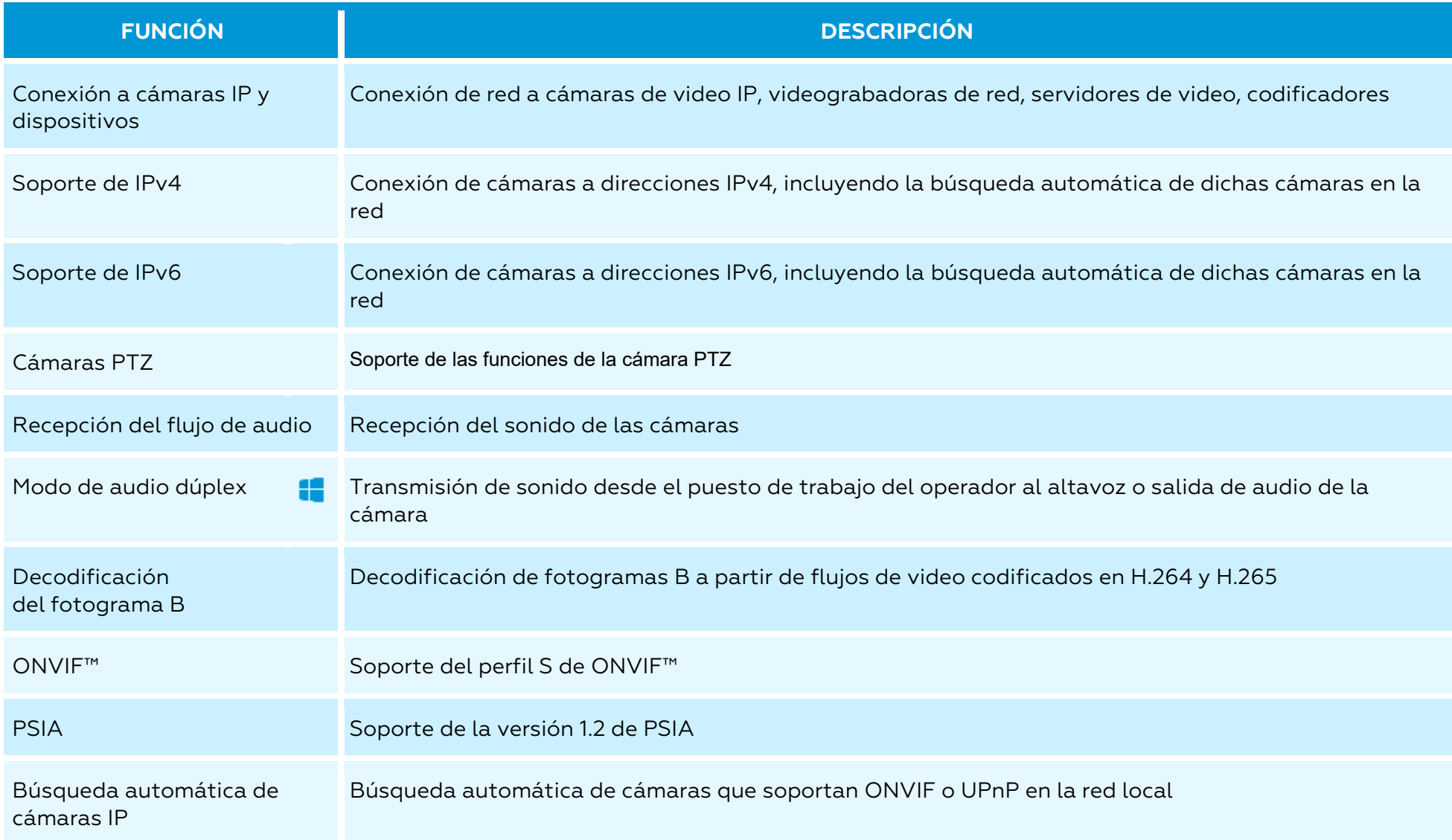

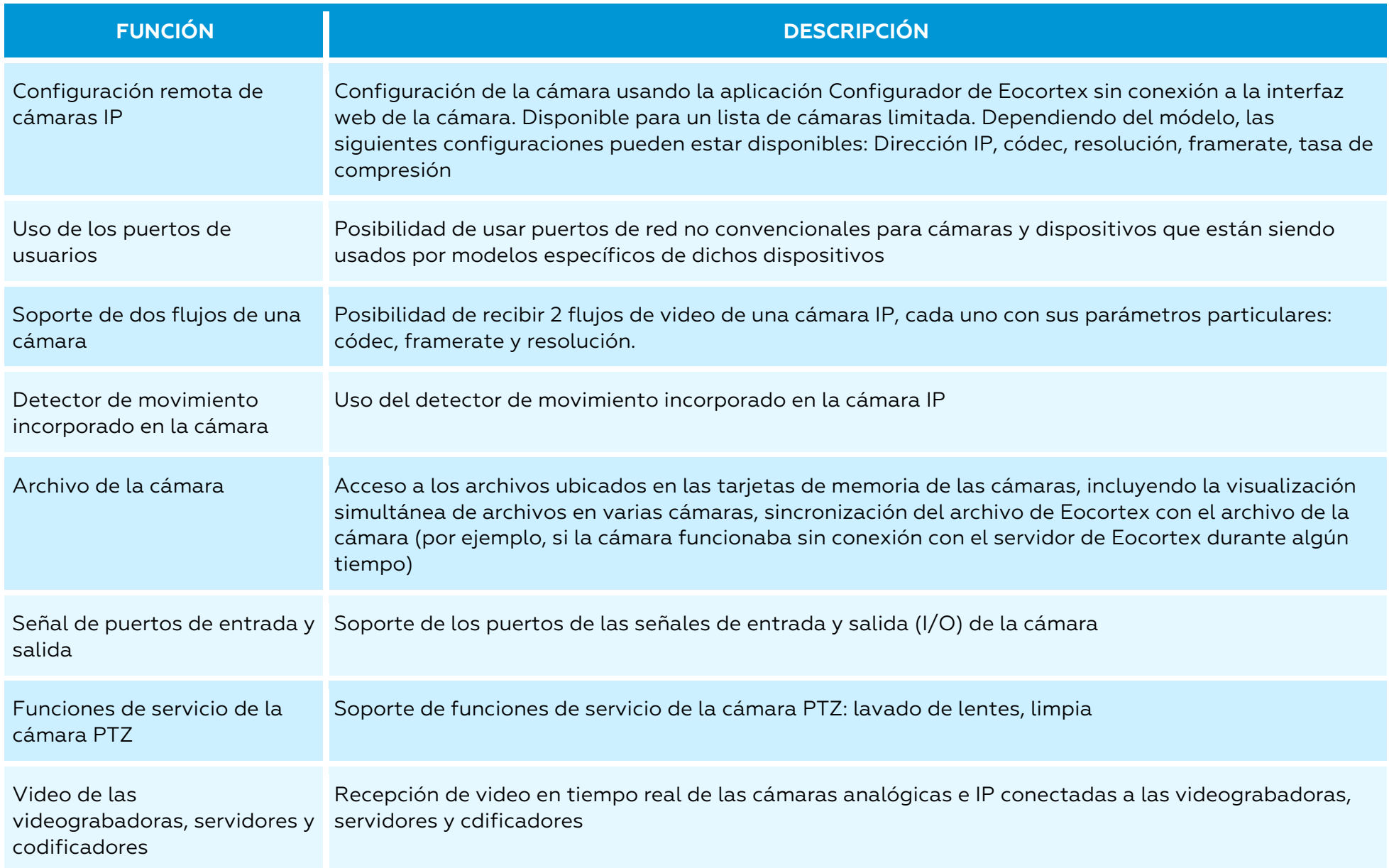

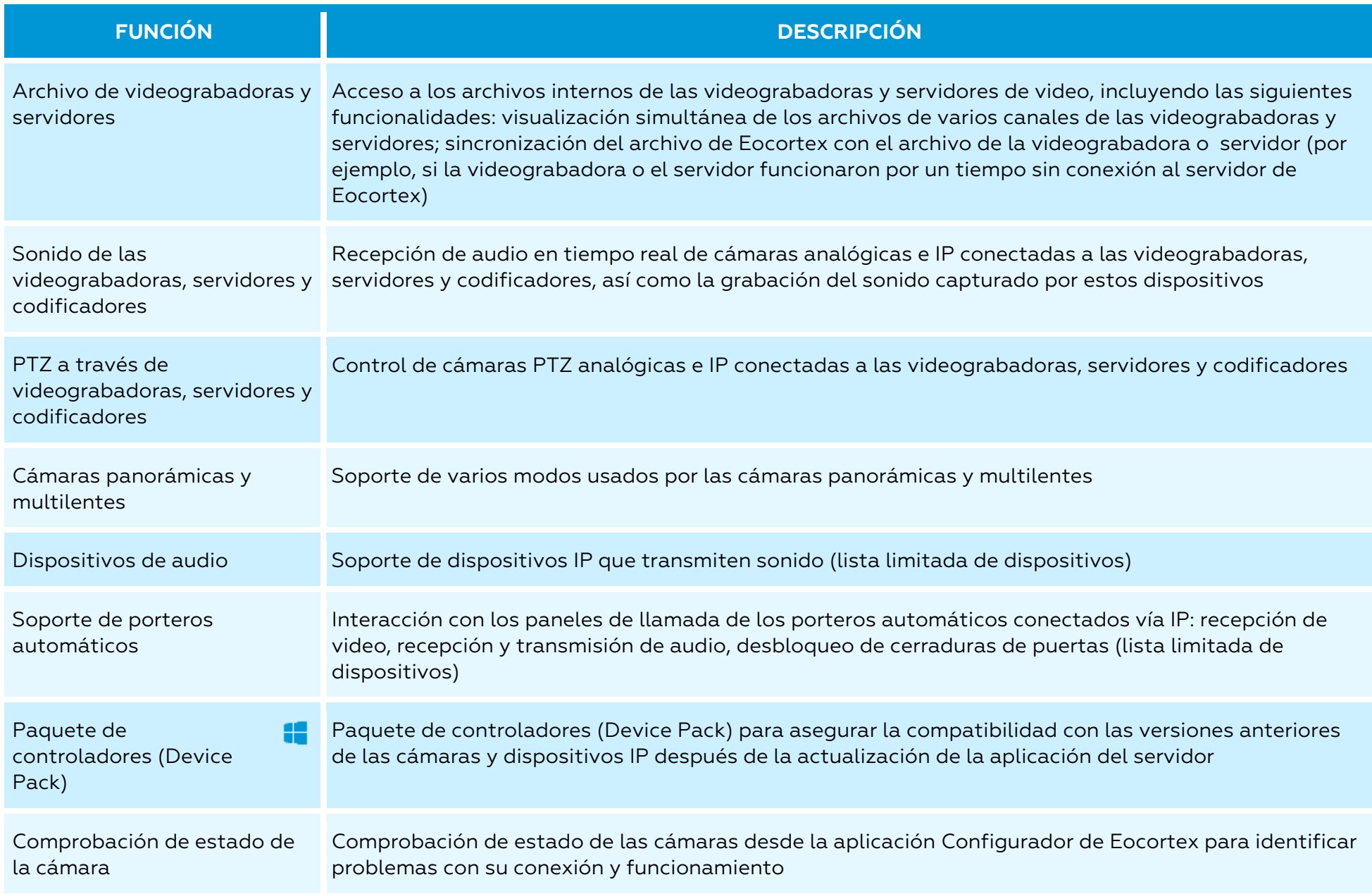

<span id="page-10-0"></span>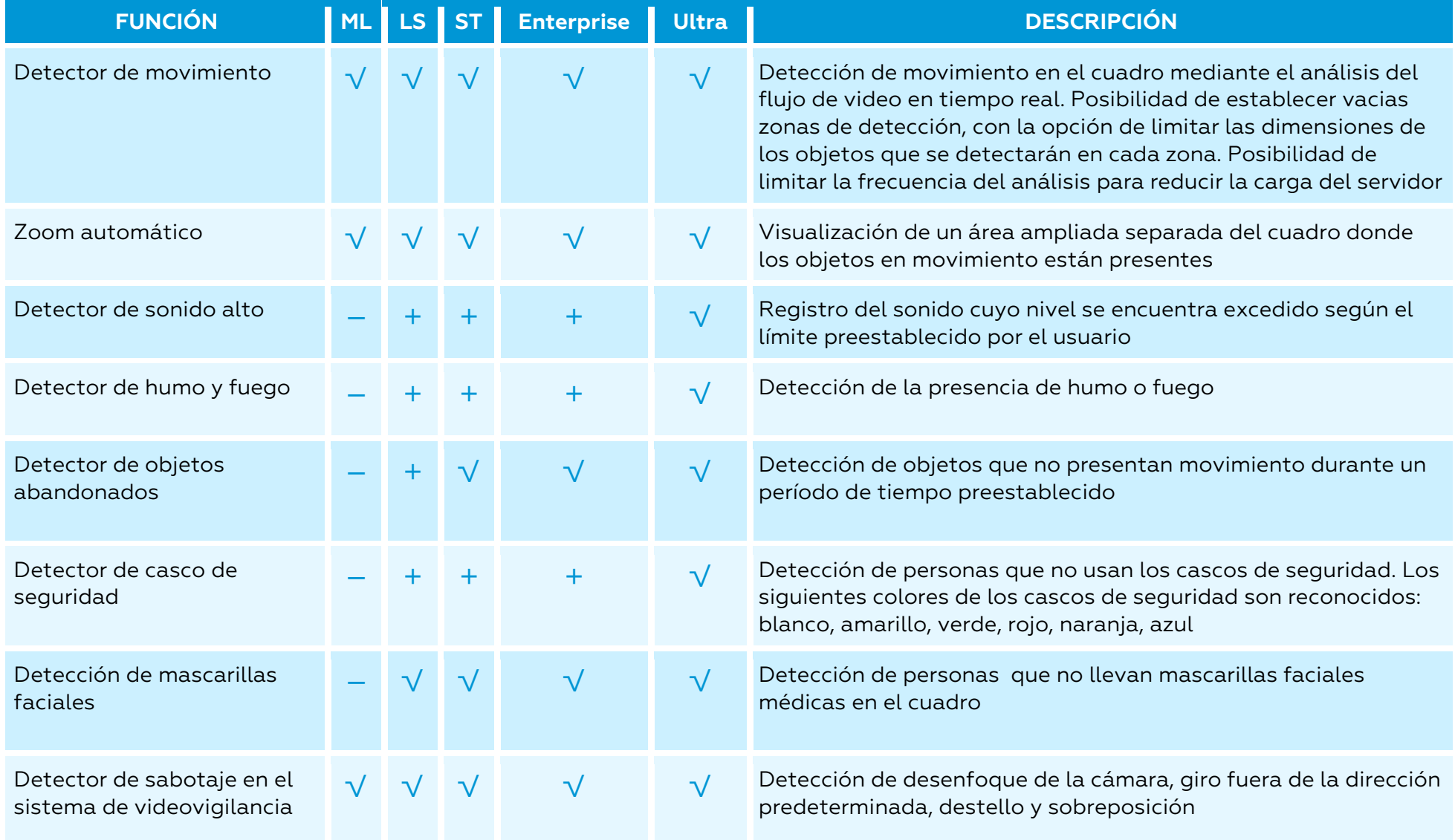

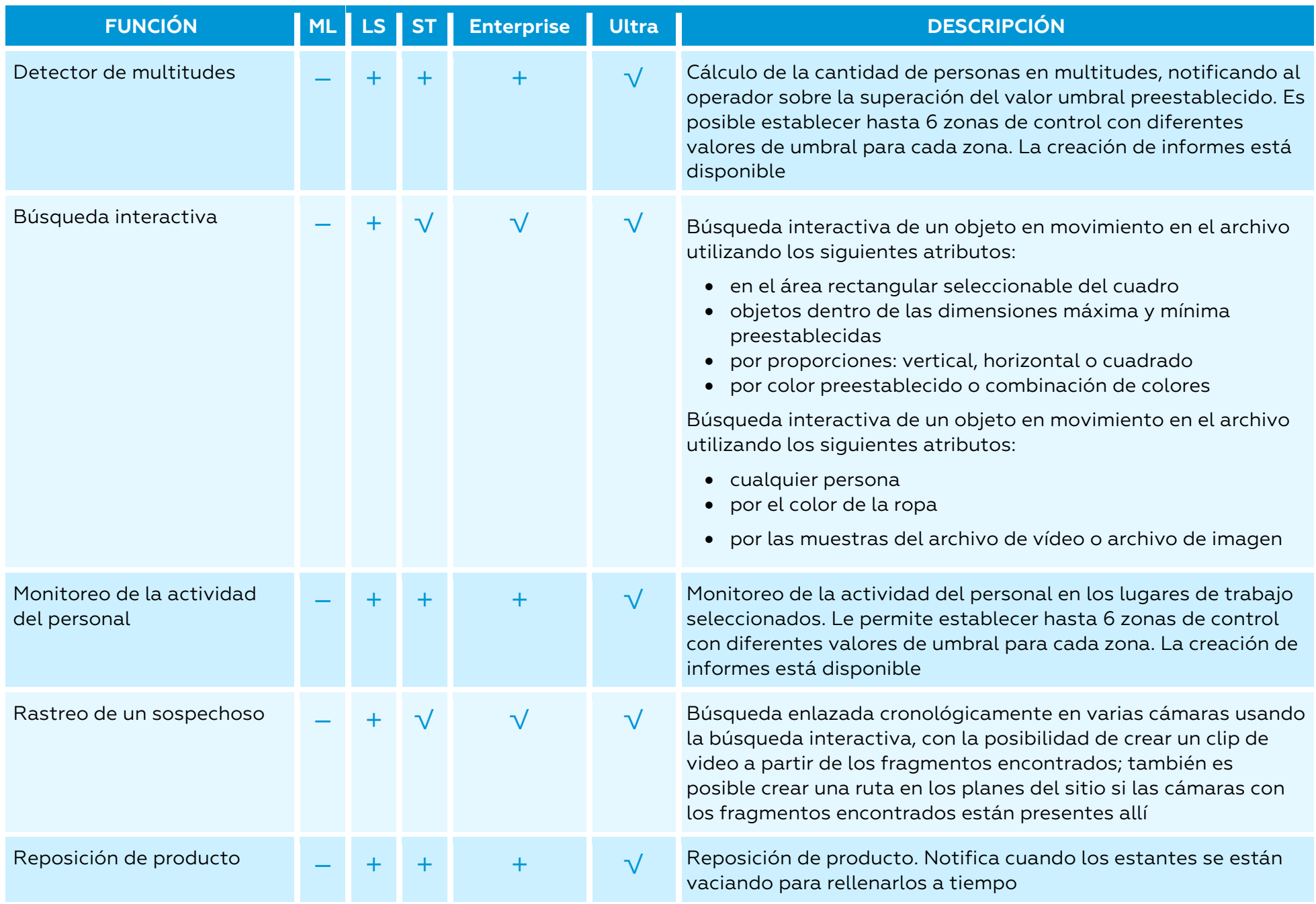

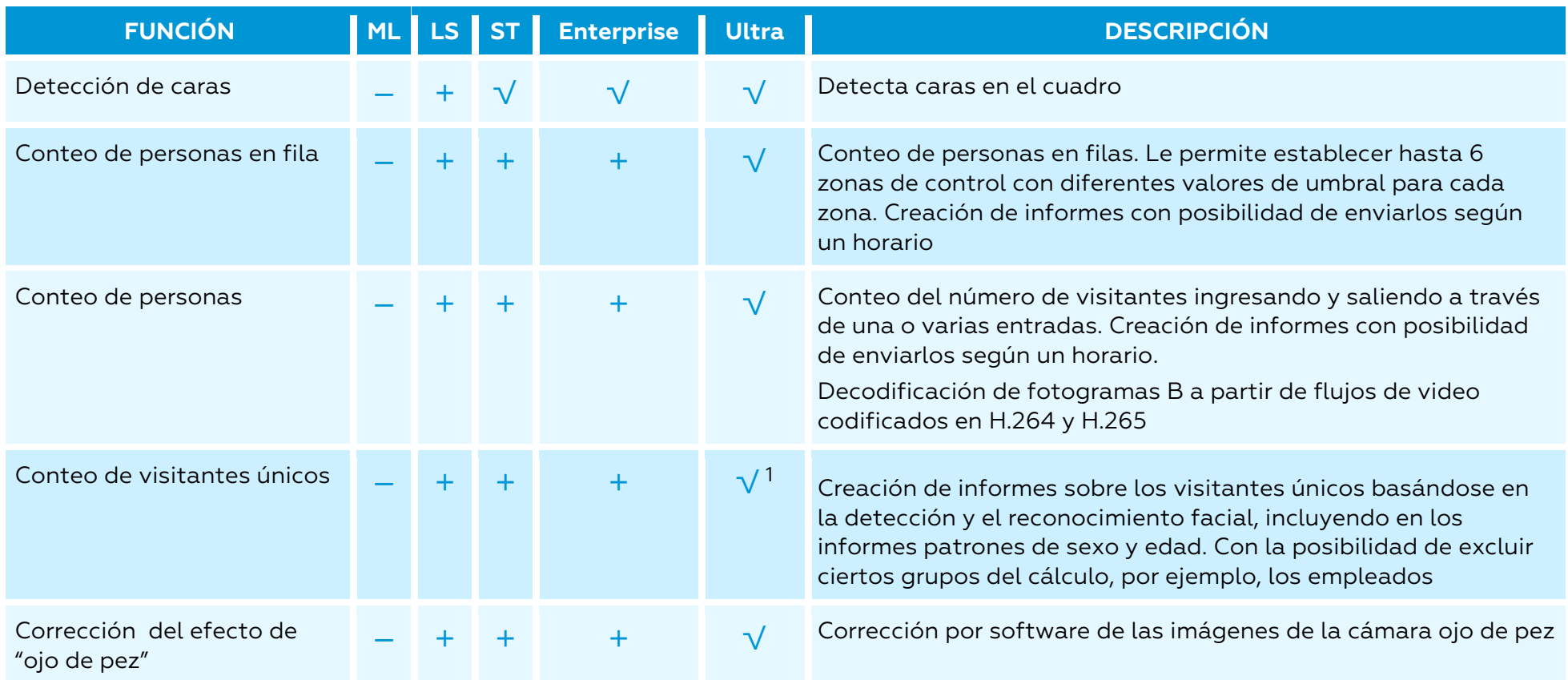

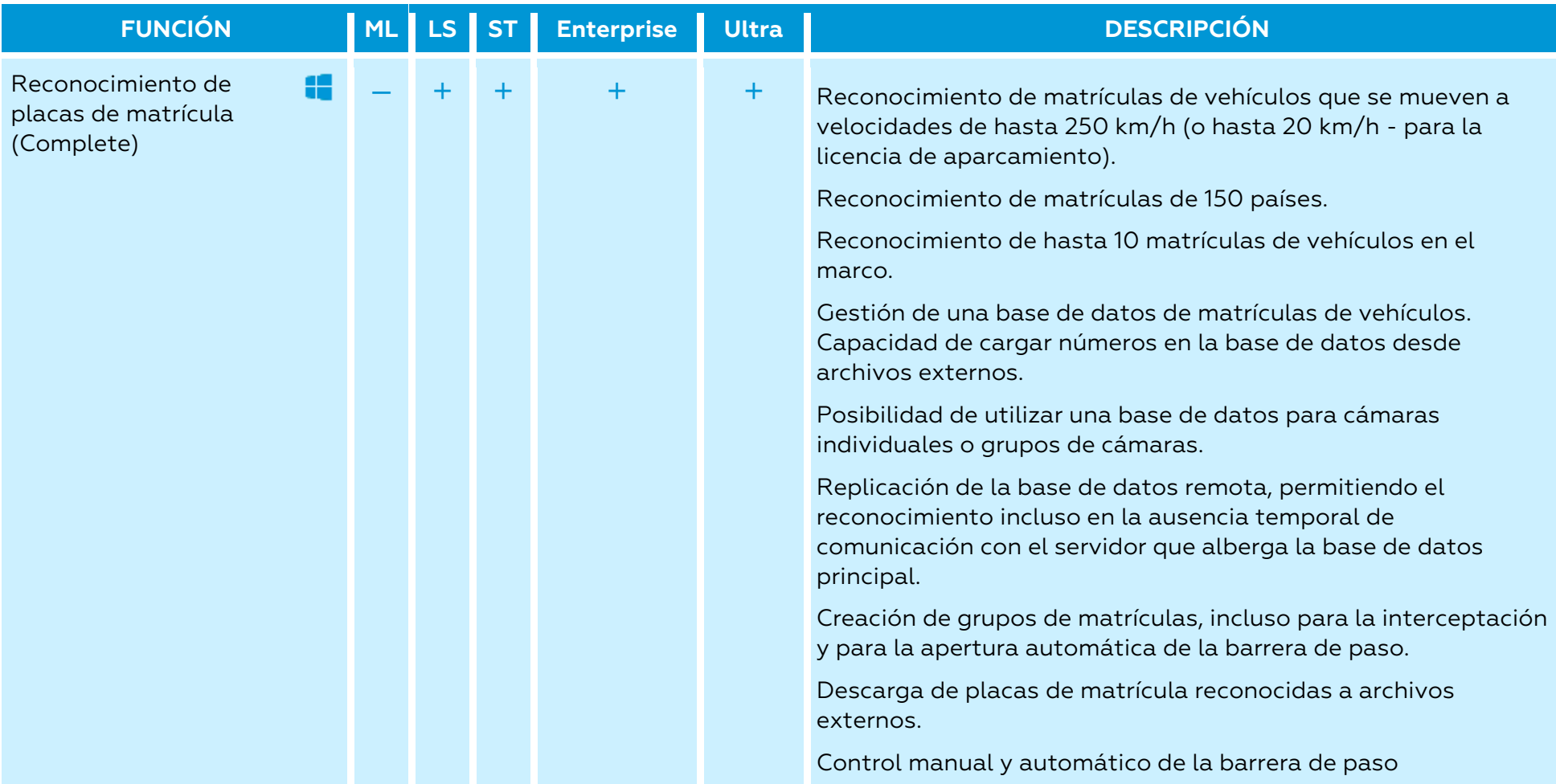

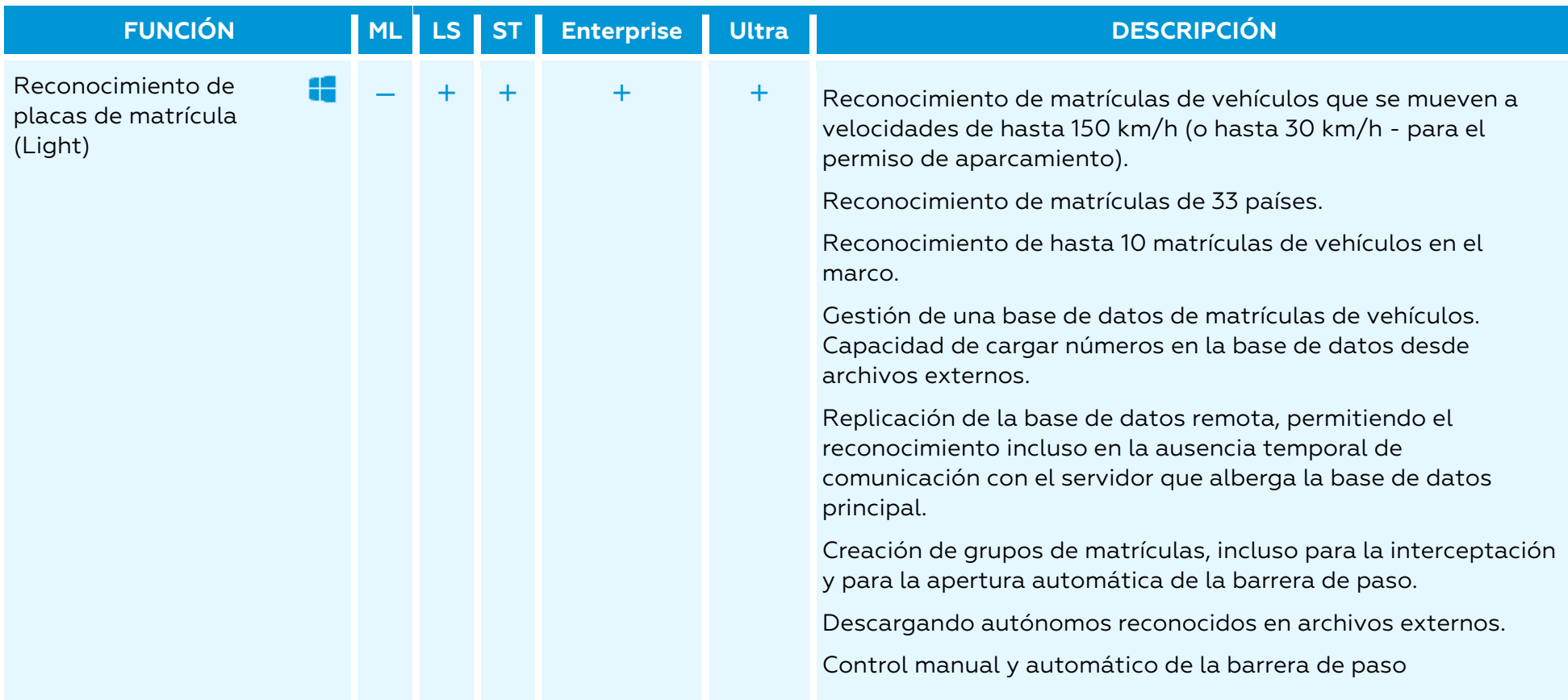

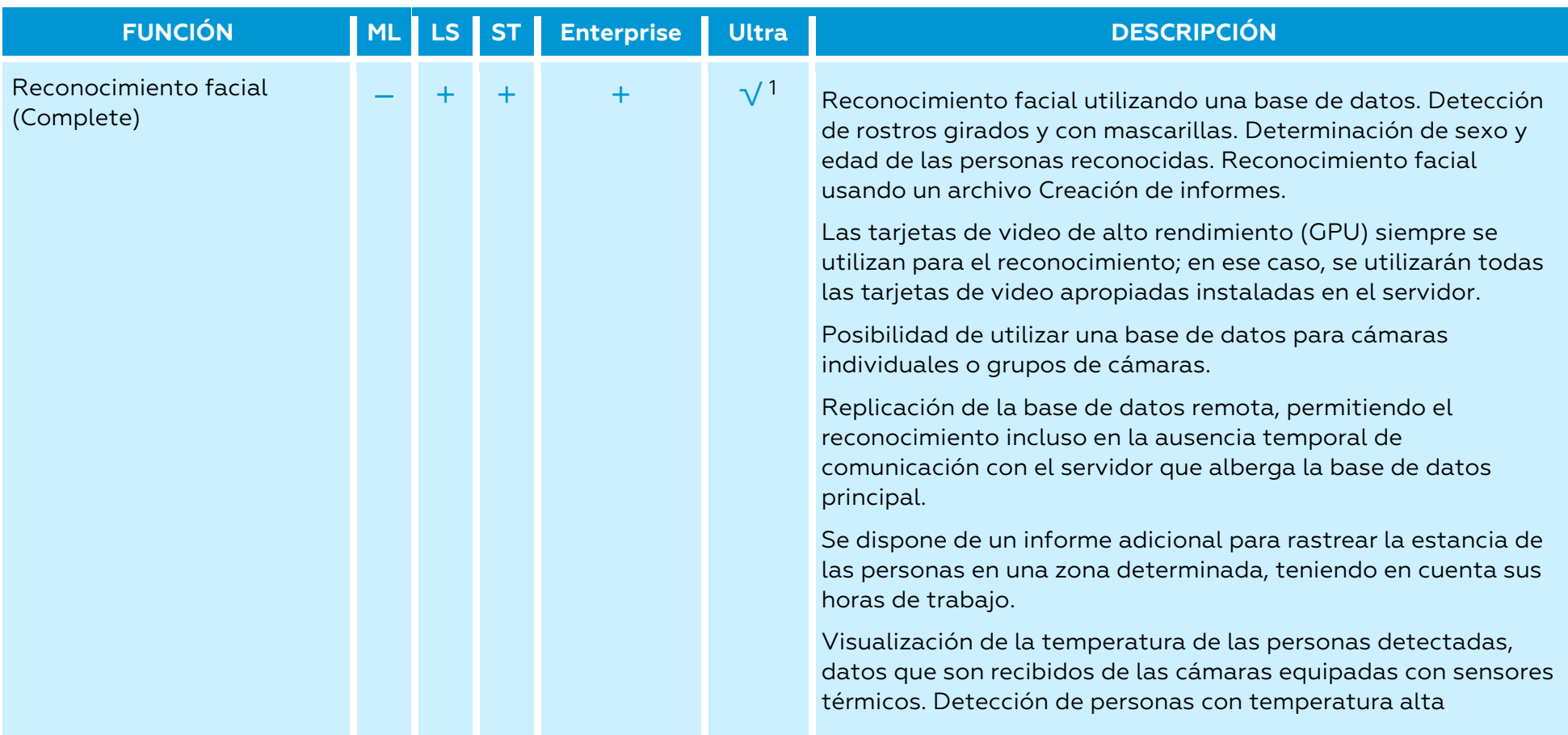

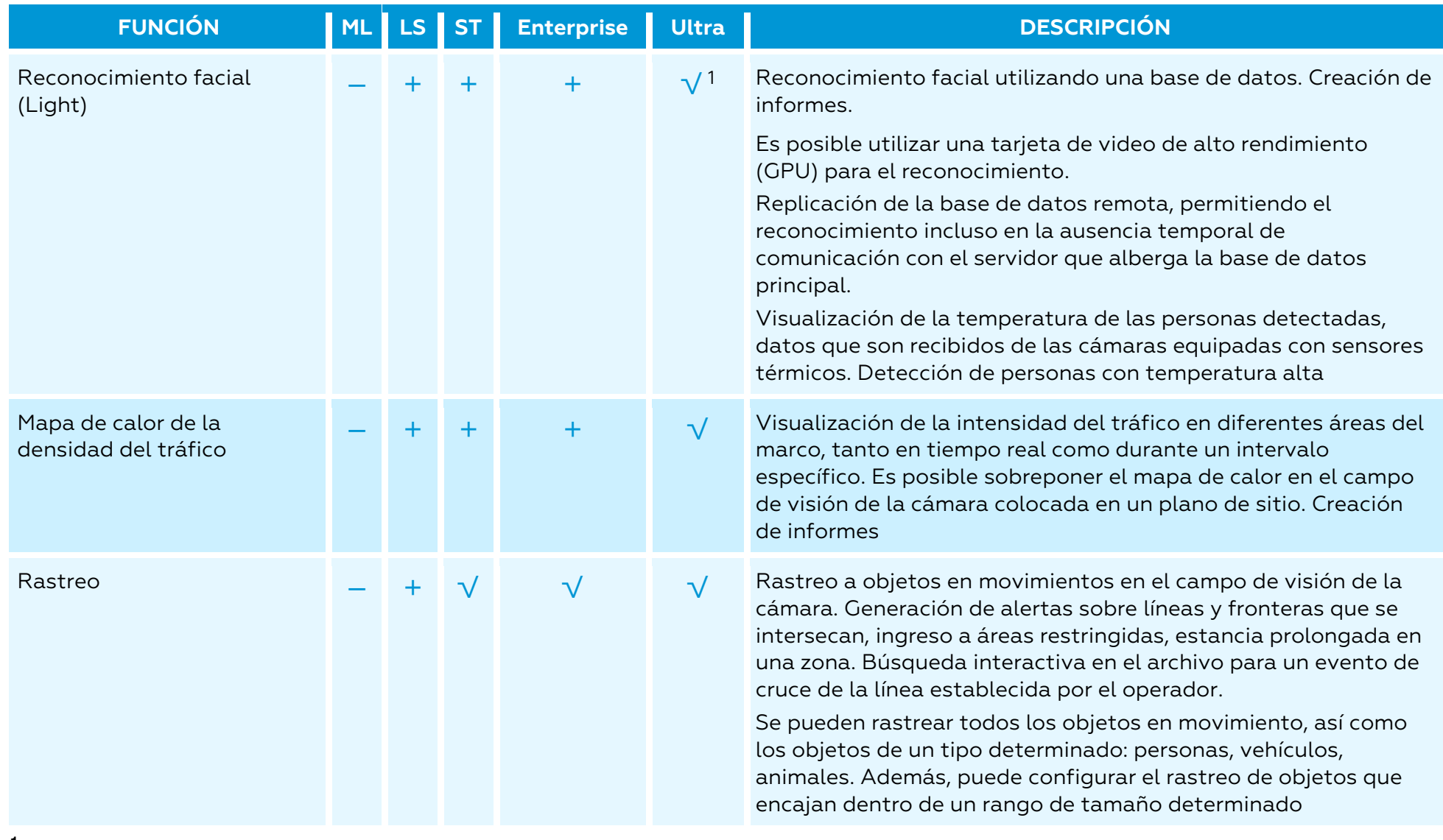

1 Sólo para sistemas en los que hay menos de 50 cámaras

#### <span id="page-17-0"></span>Gestión del archivo

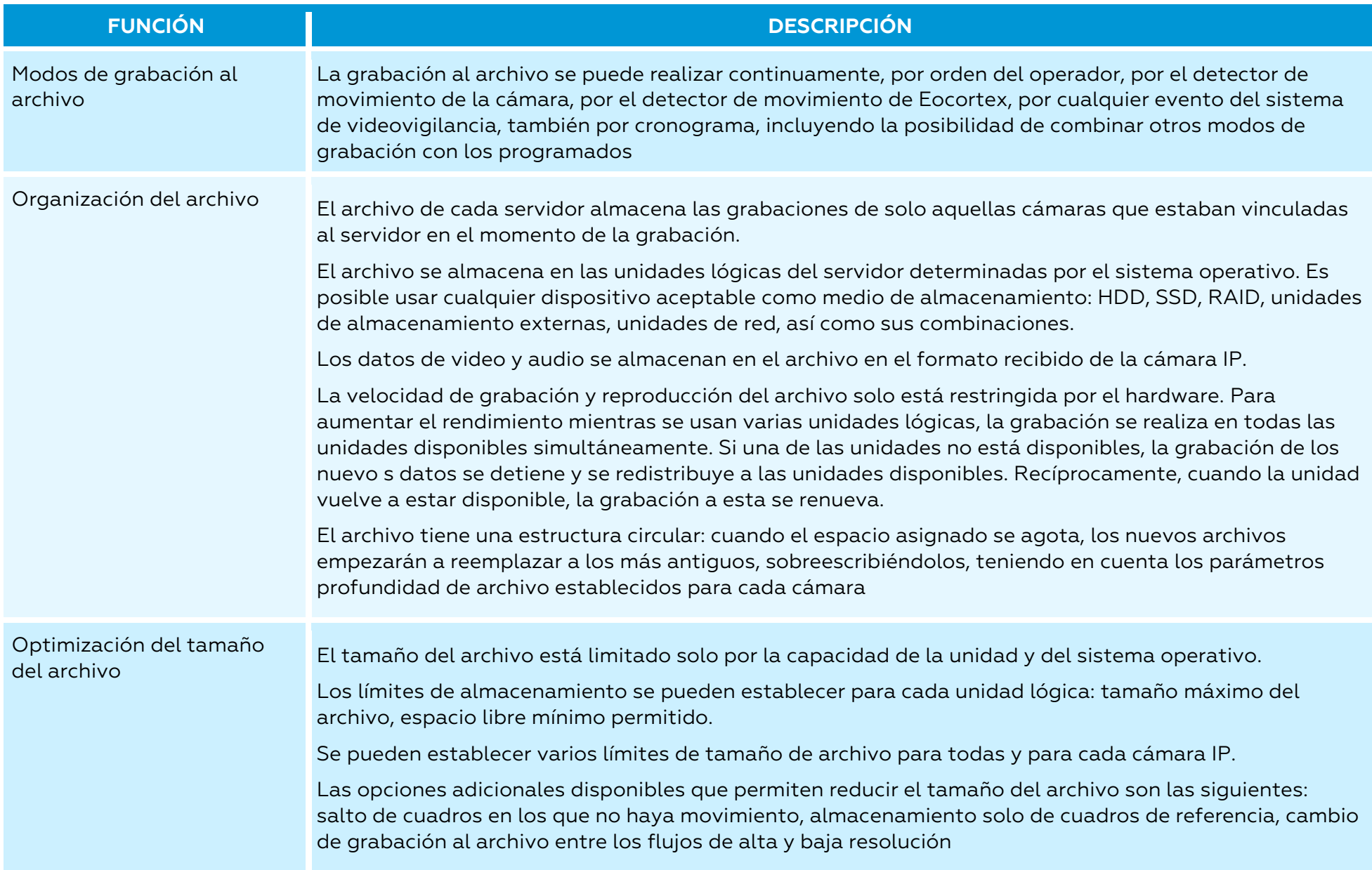

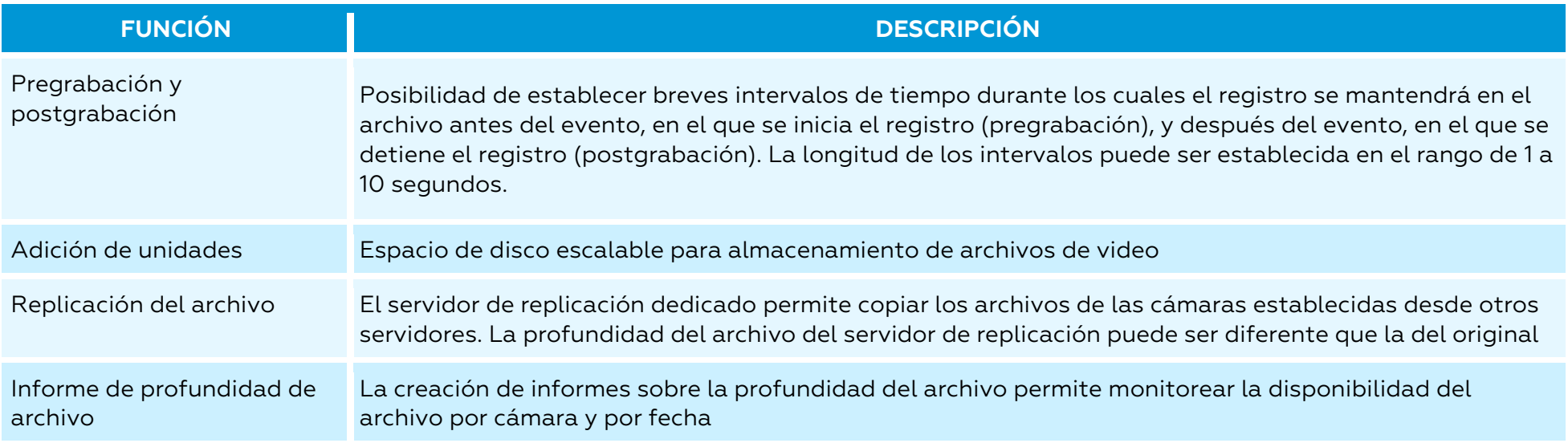

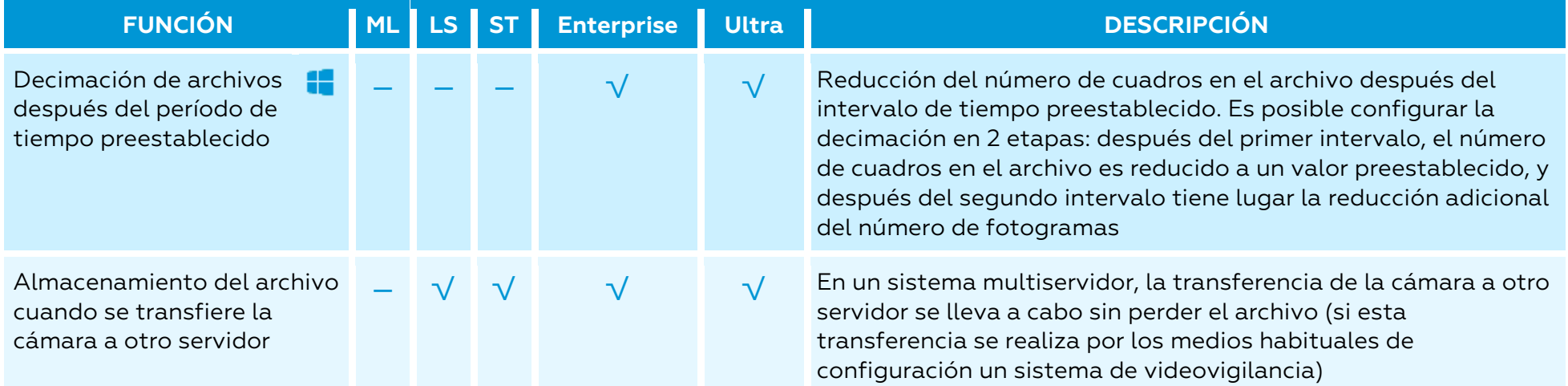

#### <span id="page-19-0"></span>Automatización

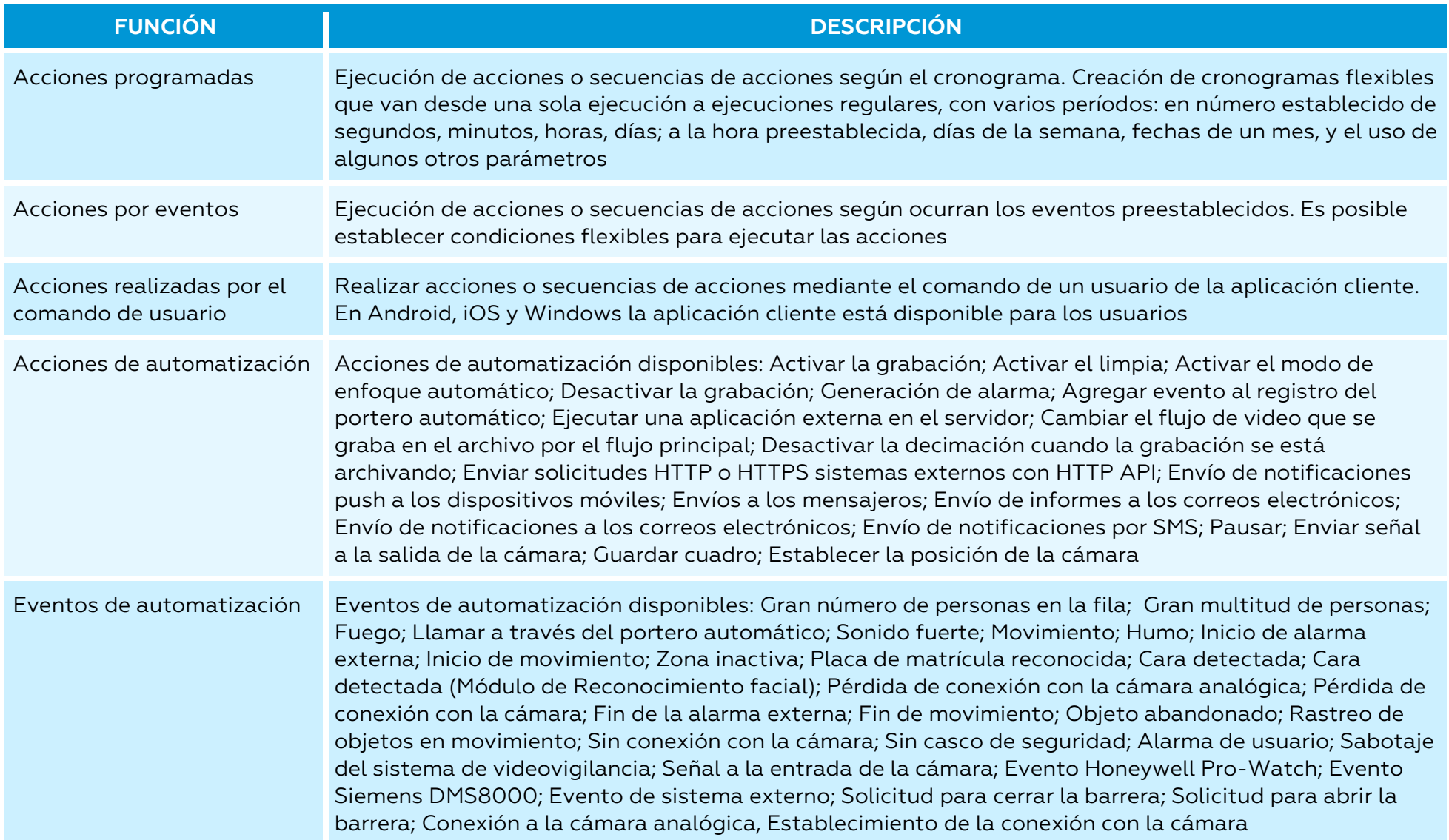

20

## <span id="page-20-0"></span>Configuración y control

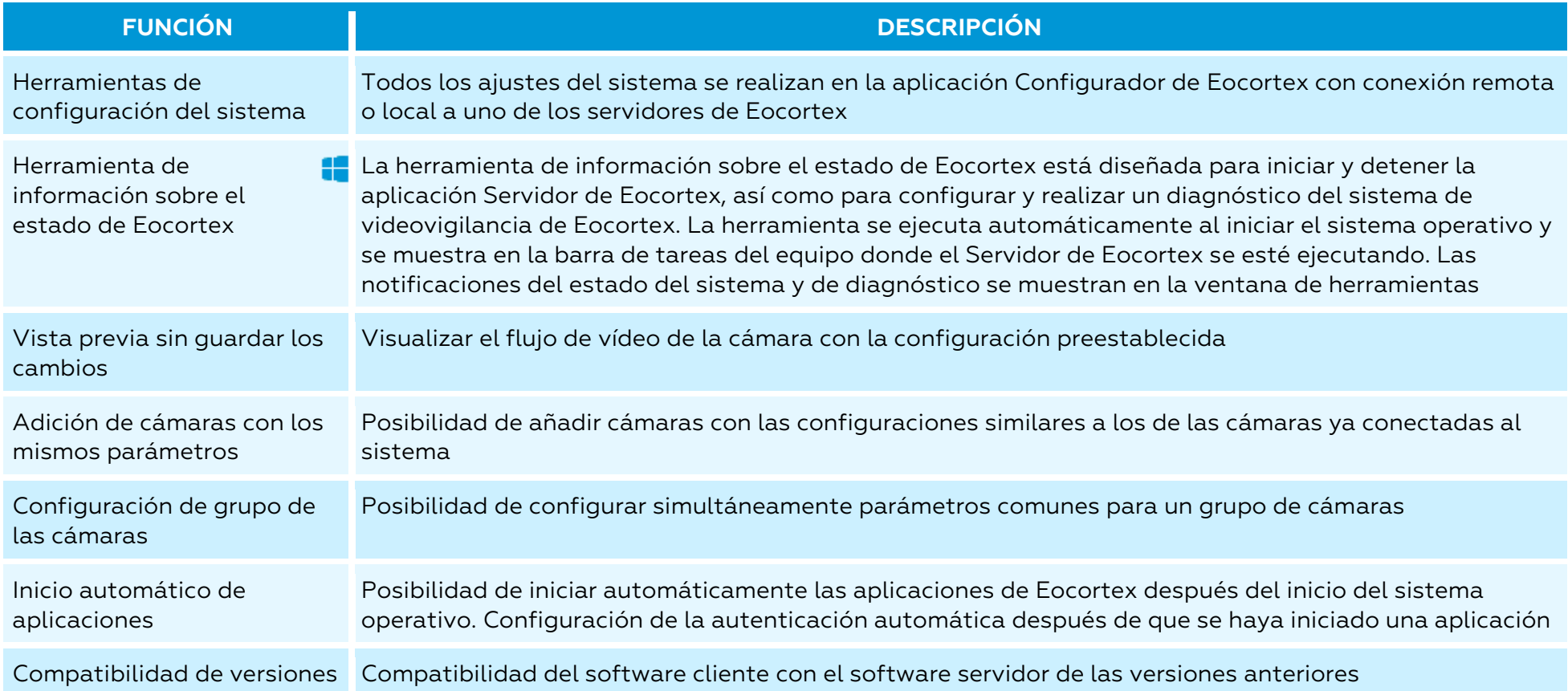

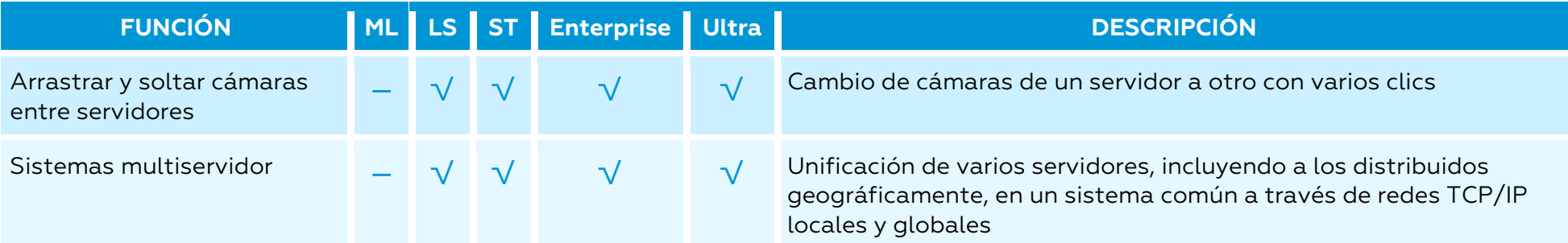

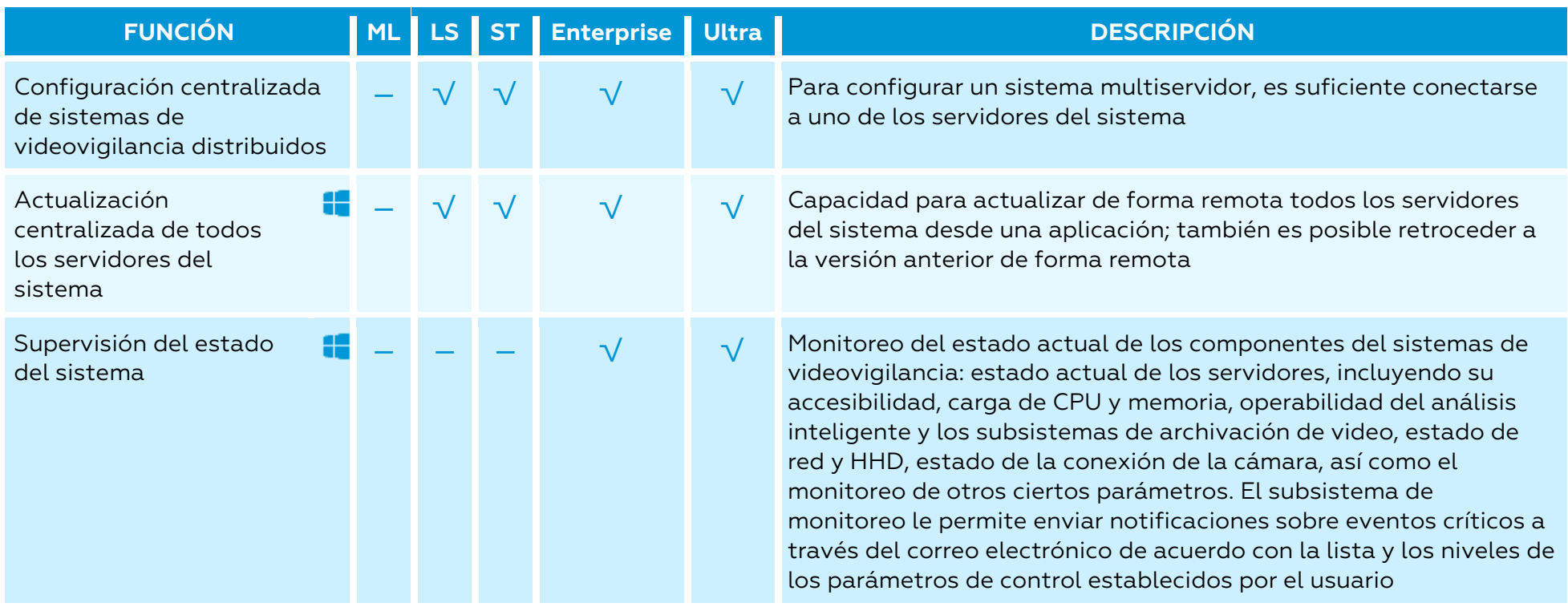

## <span id="page-22-0"></span>Seguridad

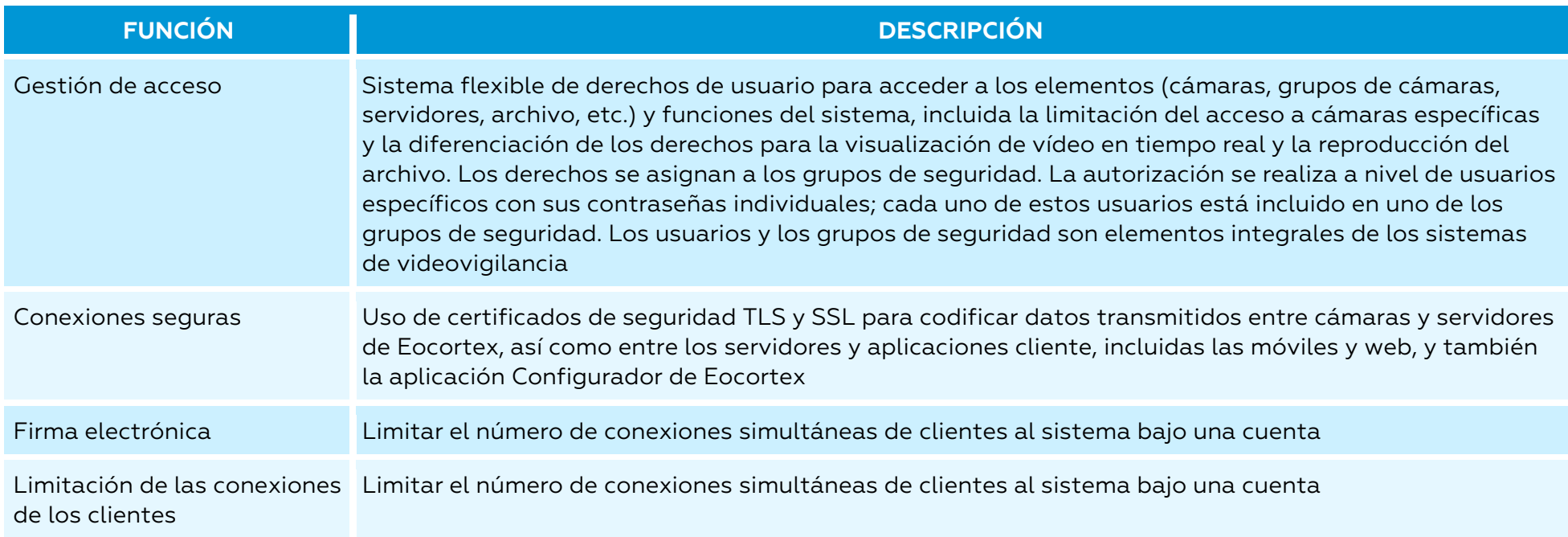

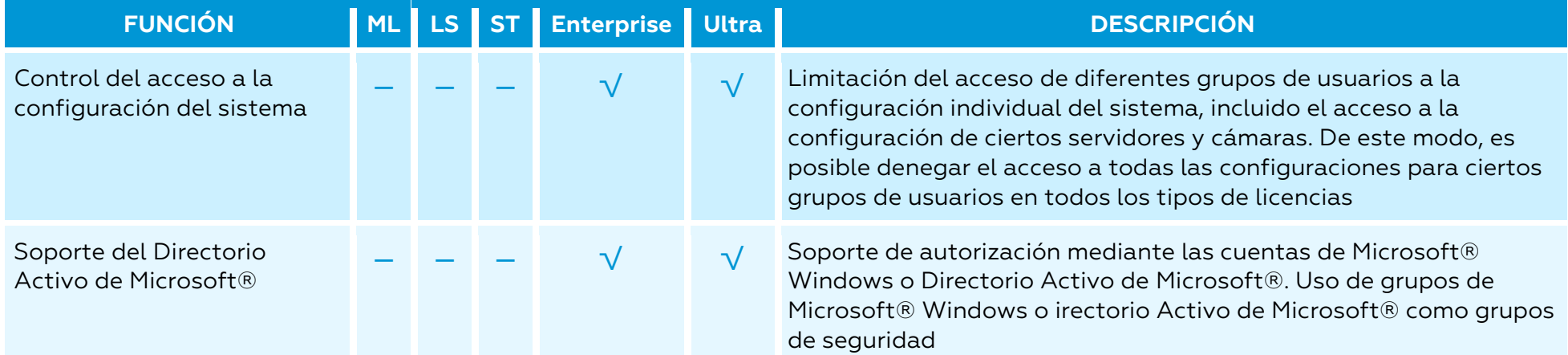

## <span id="page-23-0"></span>Centralización y escalabilidad

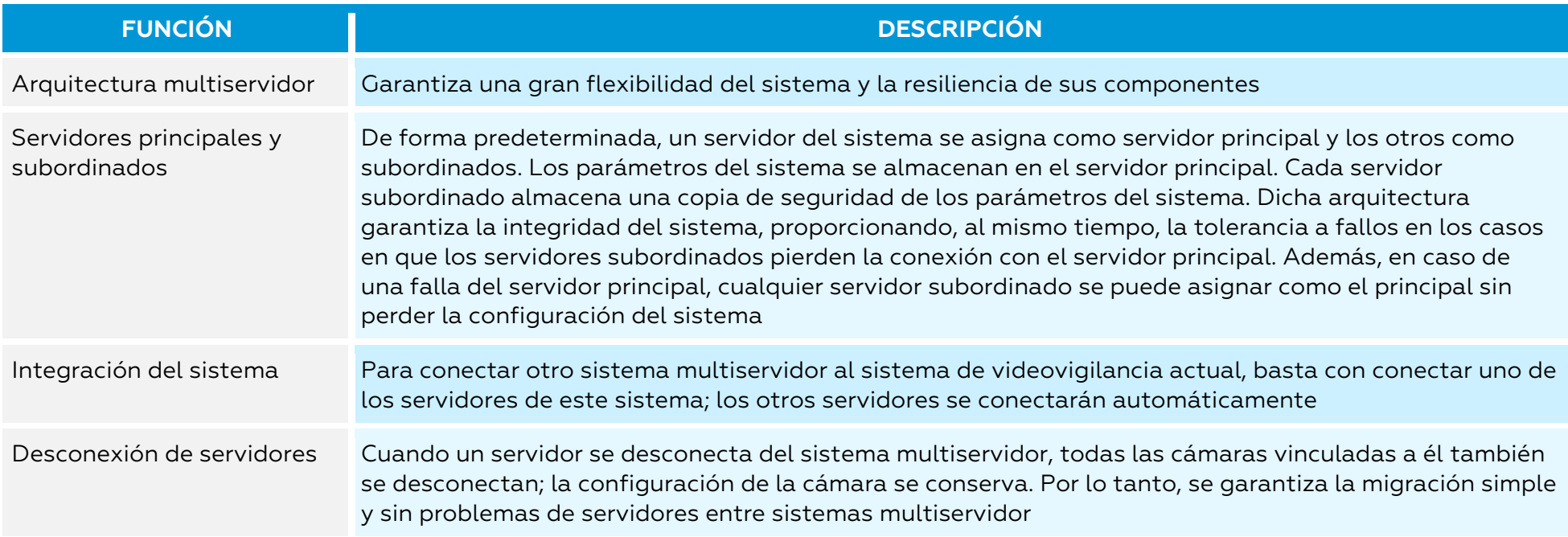

## <span id="page-24-0"></span>Confiabilidad y tolerancia a fallos

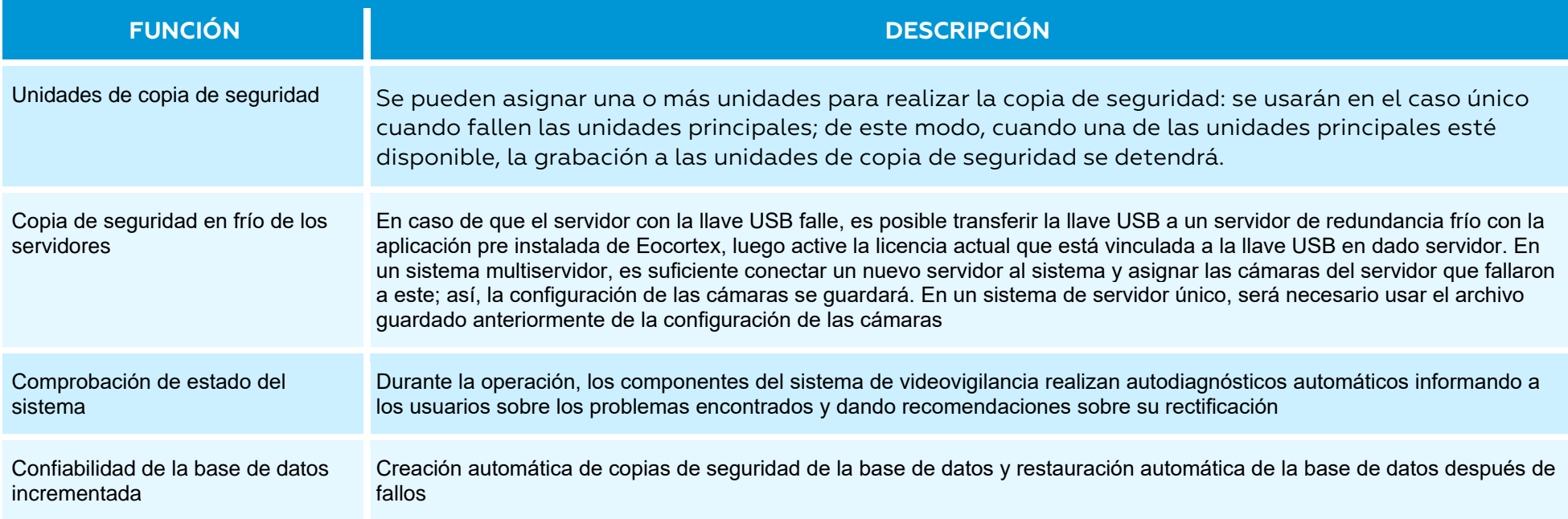

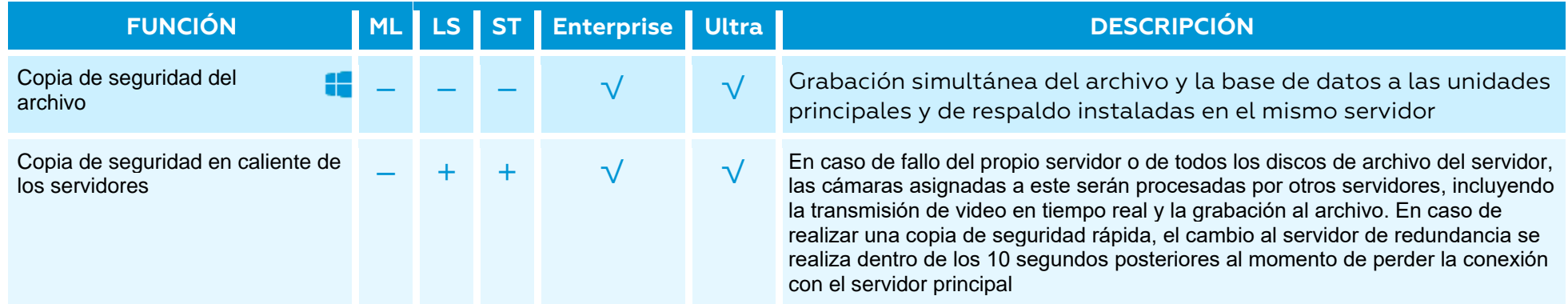

## <span id="page-25-0"></span>Aplicación cliente basada en Windows

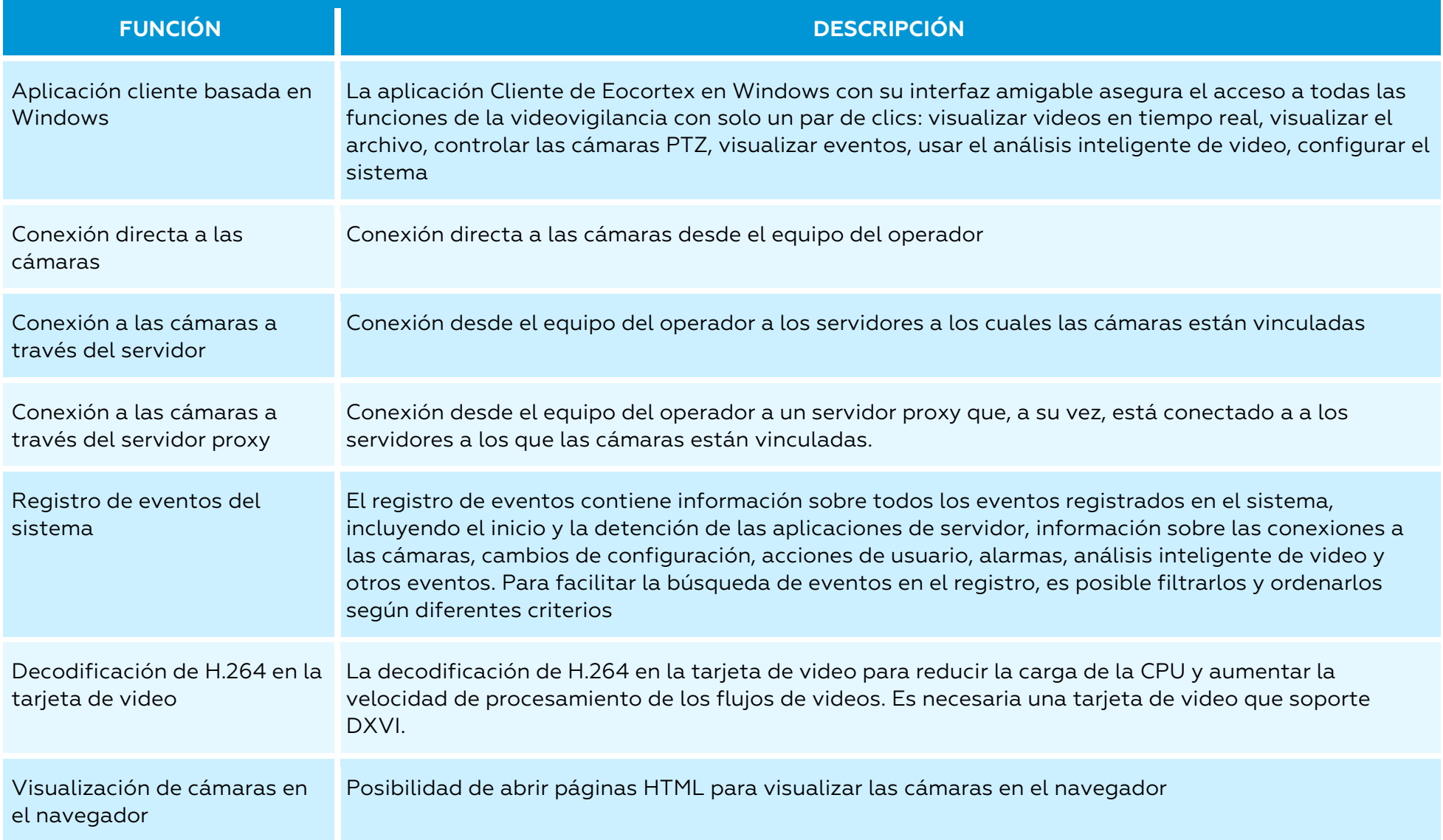

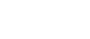

27

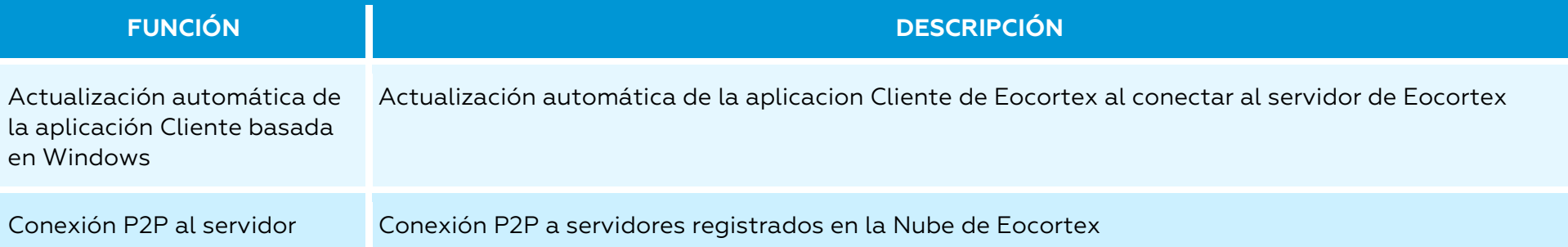

## <span id="page-27-0"></span>Pantalla y pared de video

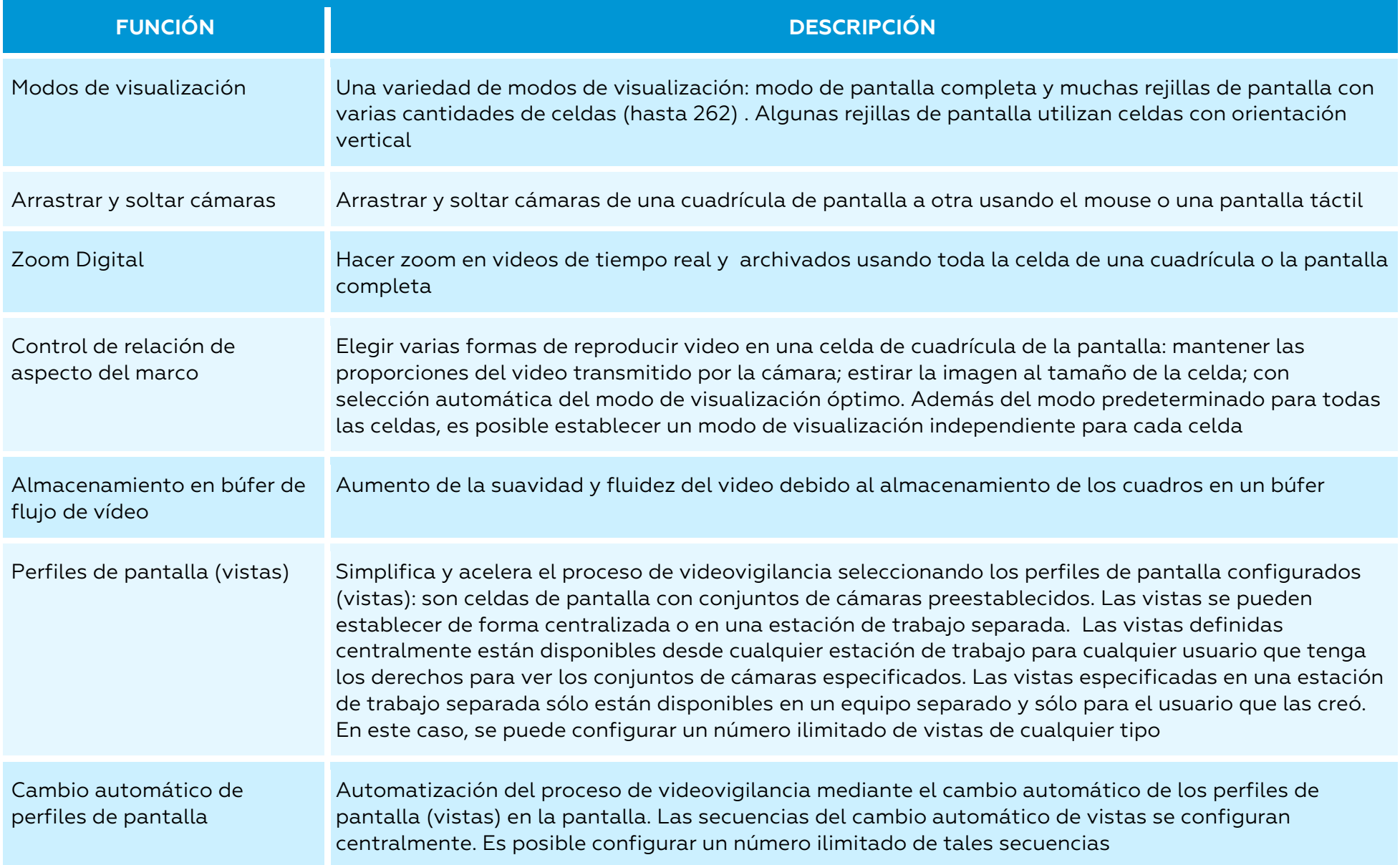

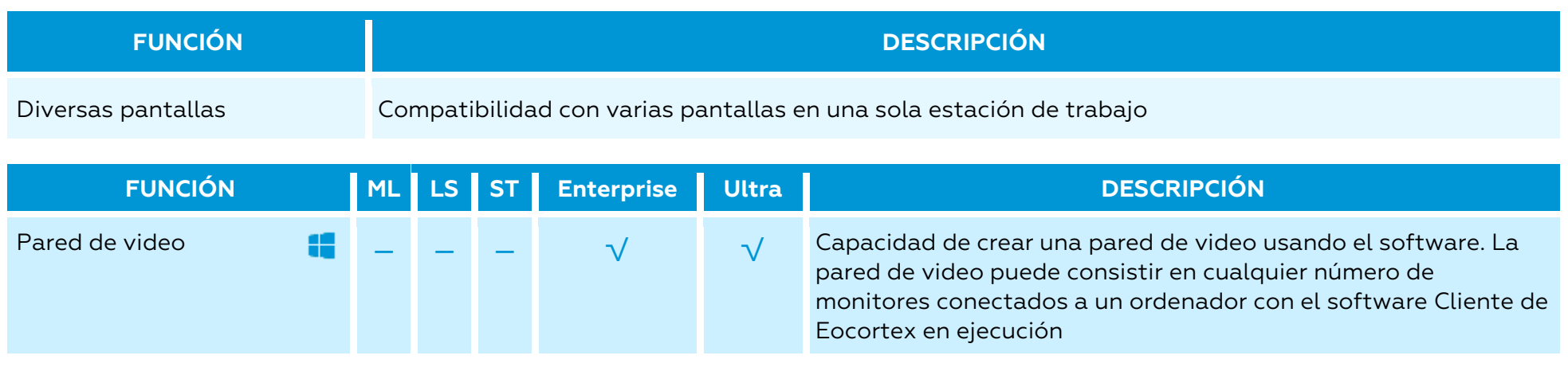

## <span id="page-29-0"></span>Archivo de reproducción

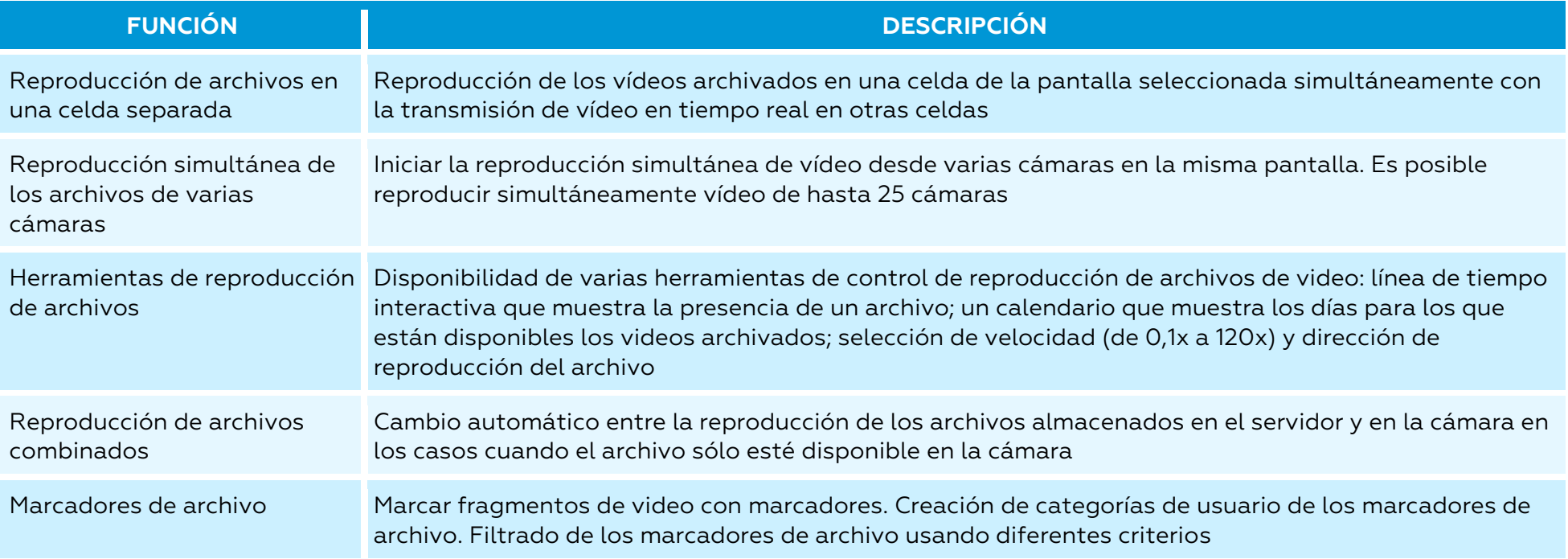

#### <span id="page-30-0"></span>Alarmas

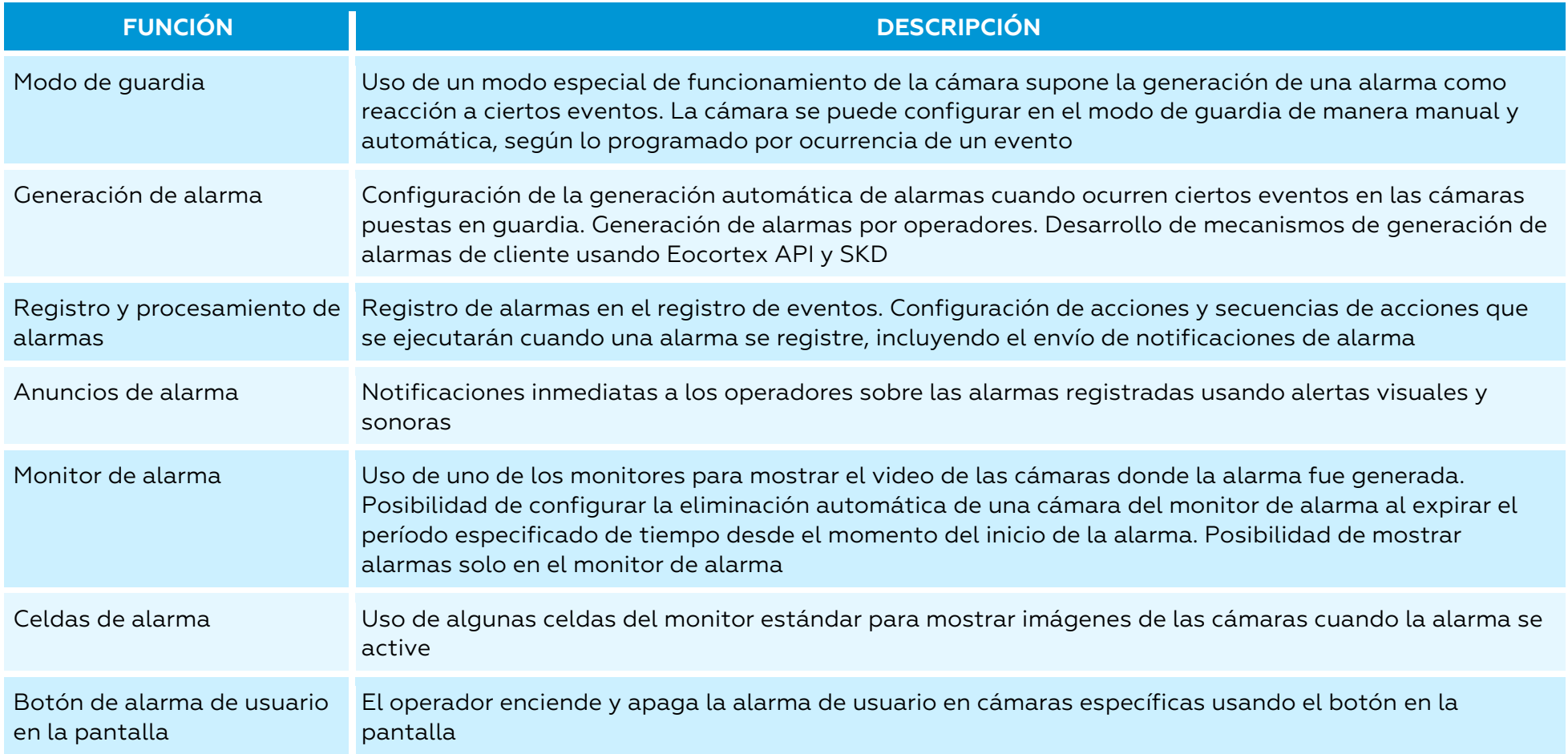

<span id="page-31-0"></span>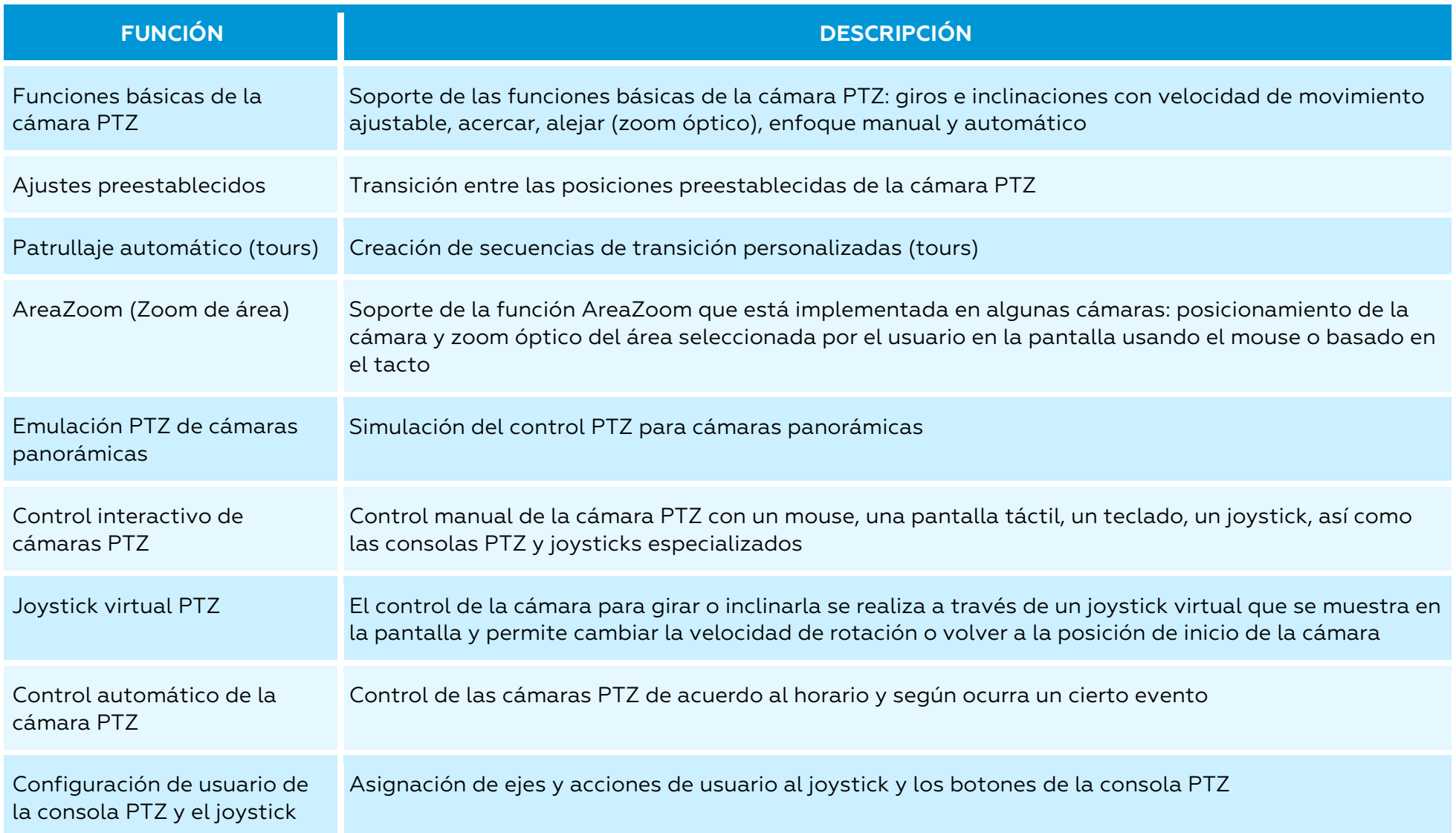

32

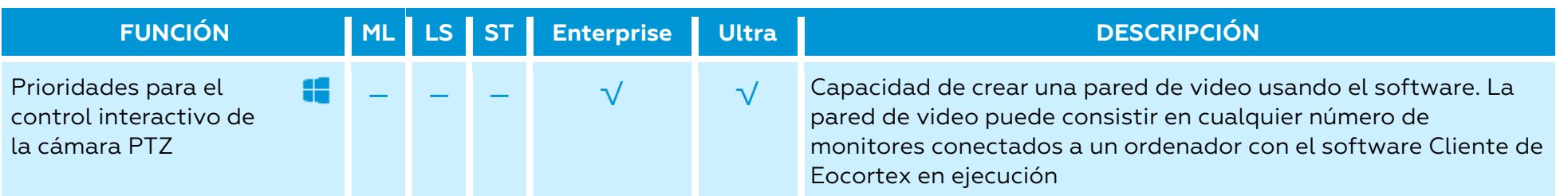

## <span id="page-33-0"></span>Exportar e imprimir

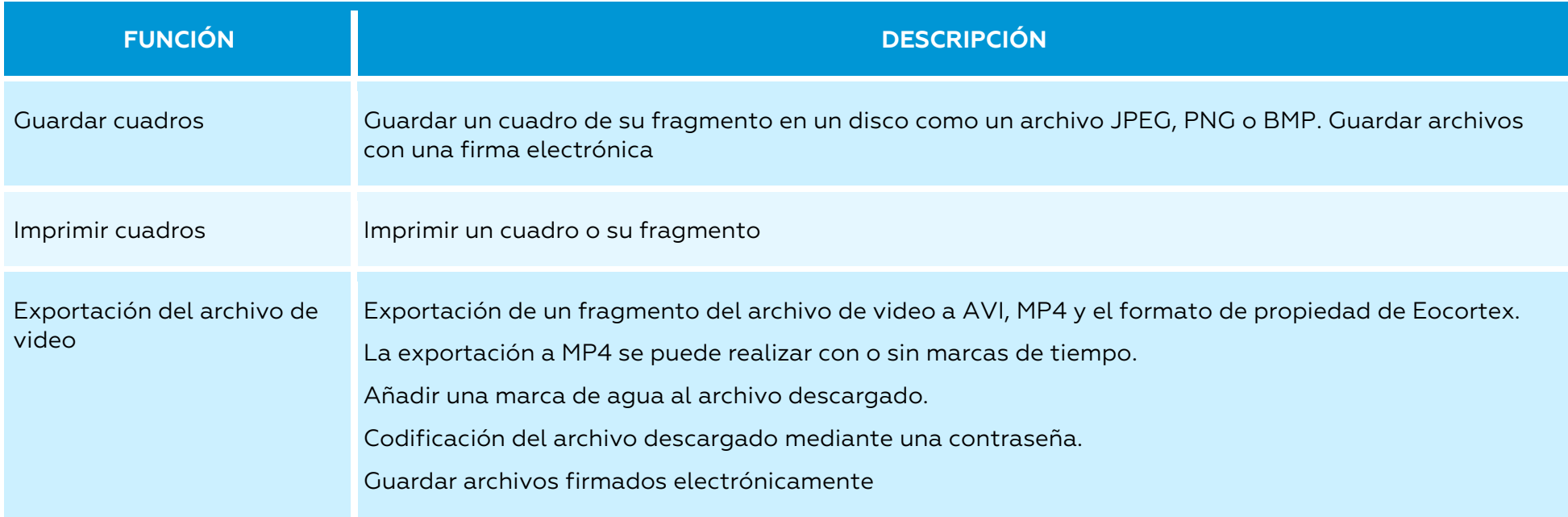

<span id="page-34-0"></span>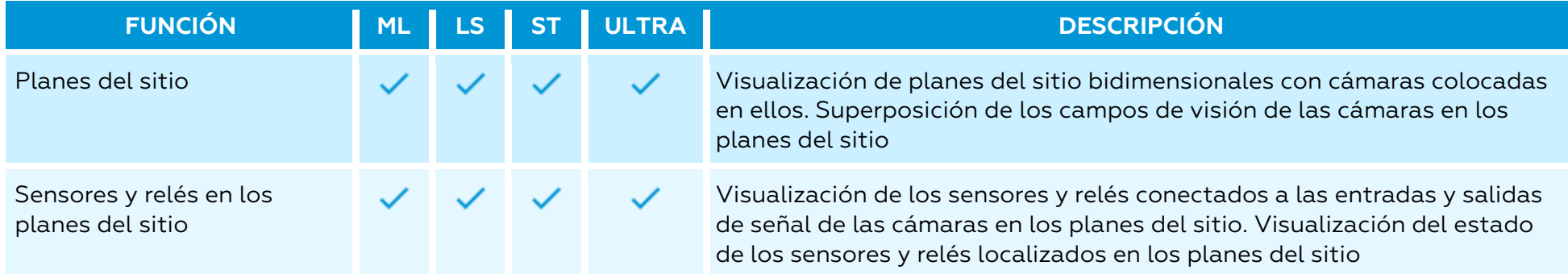

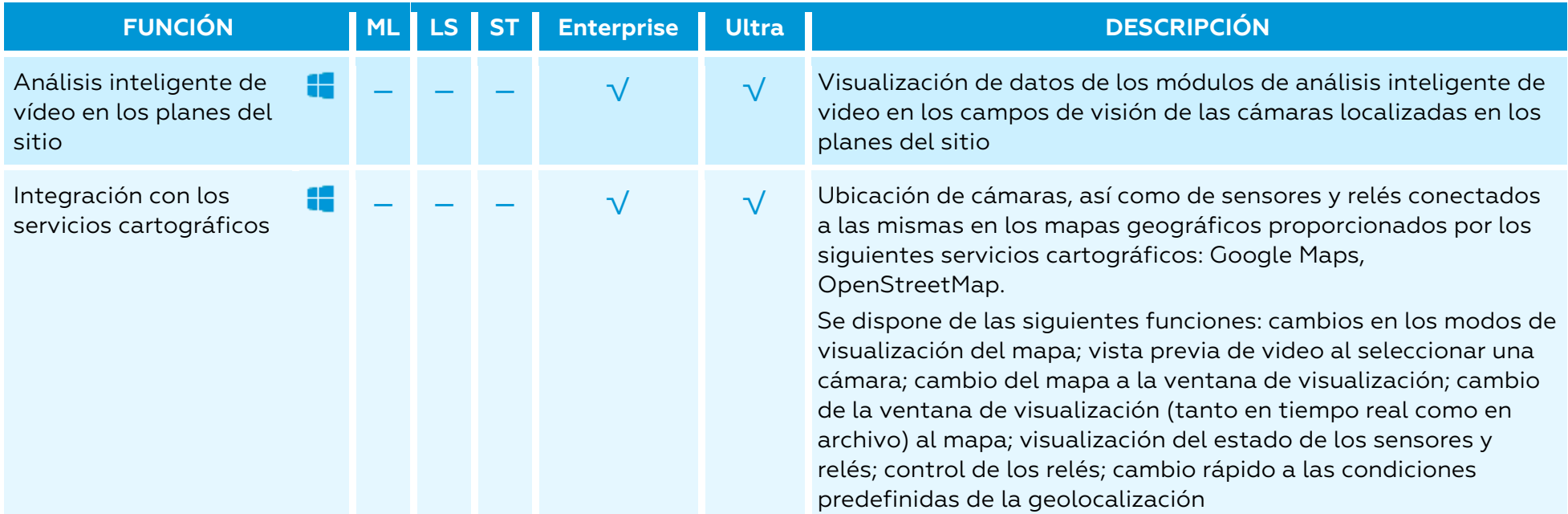

#### <span id="page-35-0"></span>Movilidad

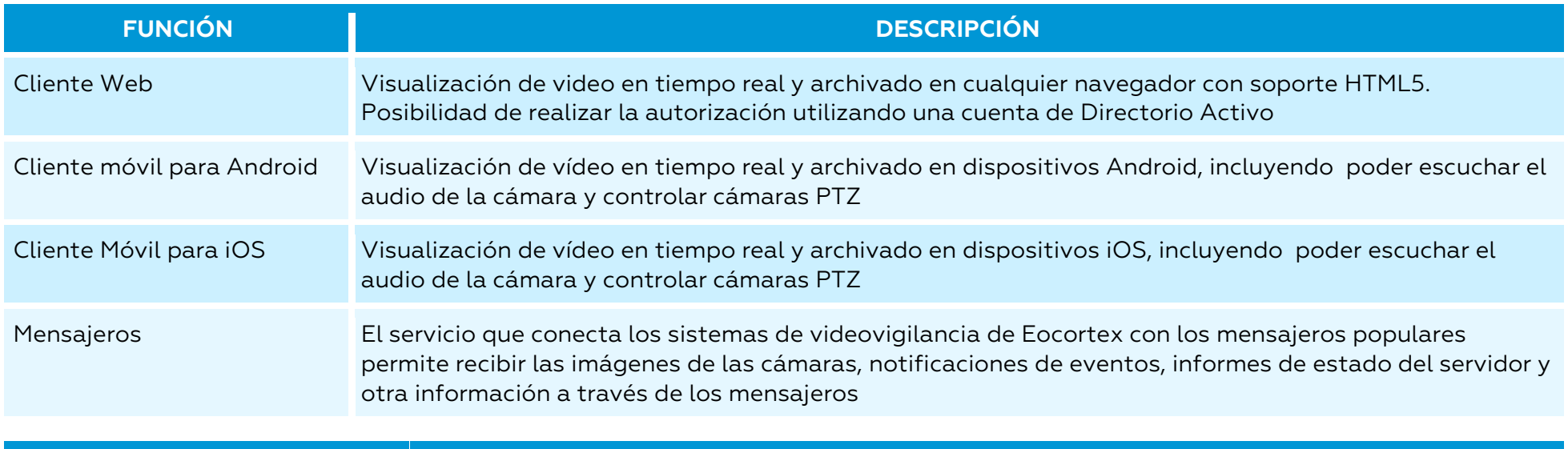

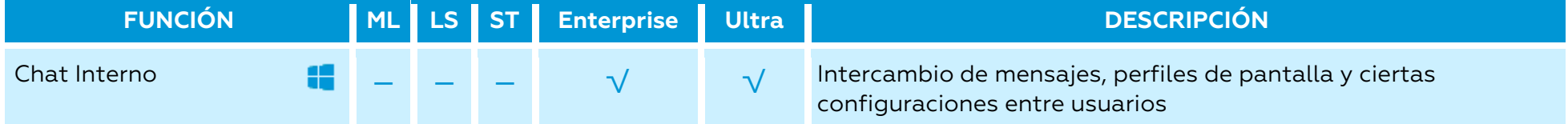

## <span id="page-36-0"></span>Integraciones

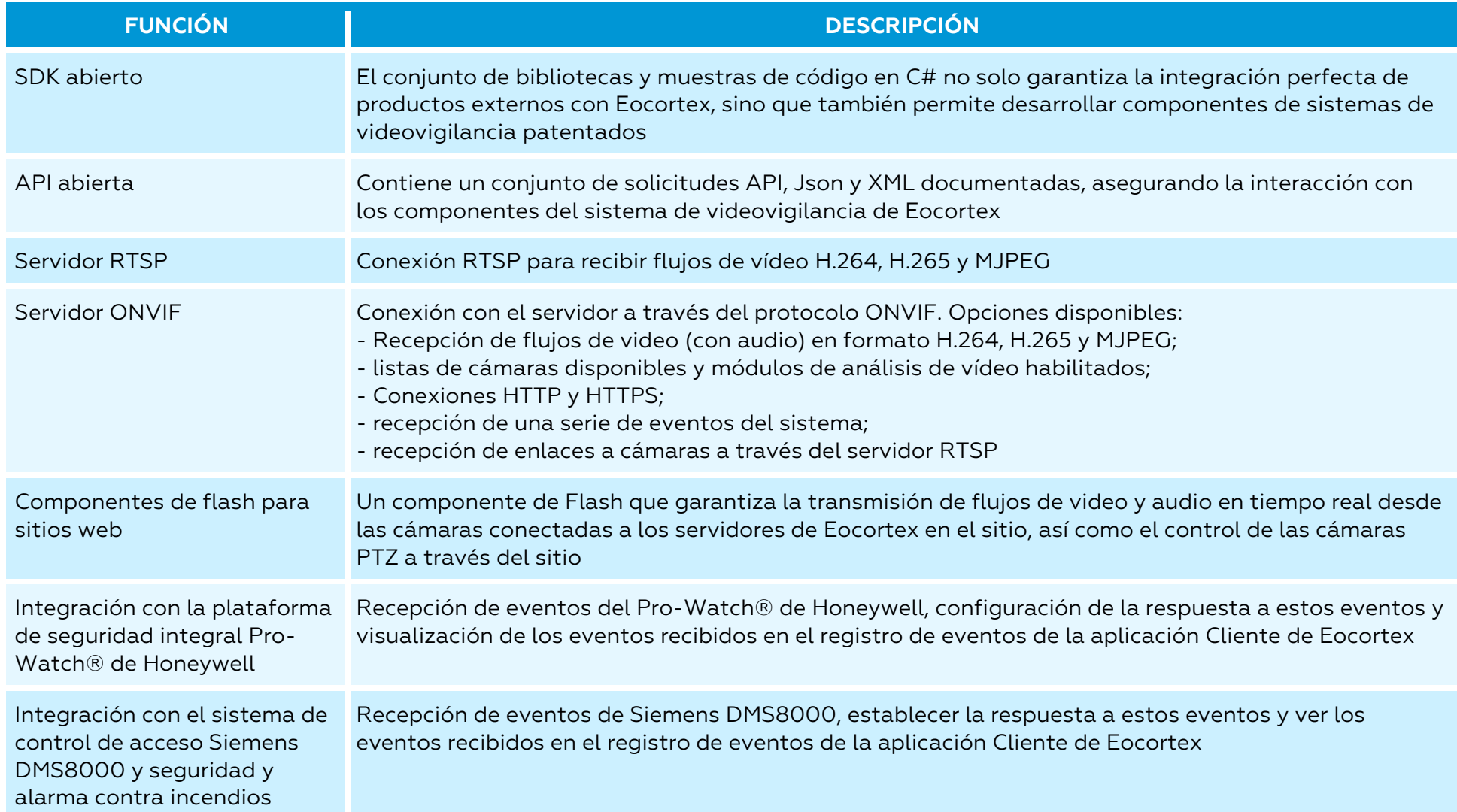